#### **Chapter 1 Getting started with Blend**

#### Optional features to install:

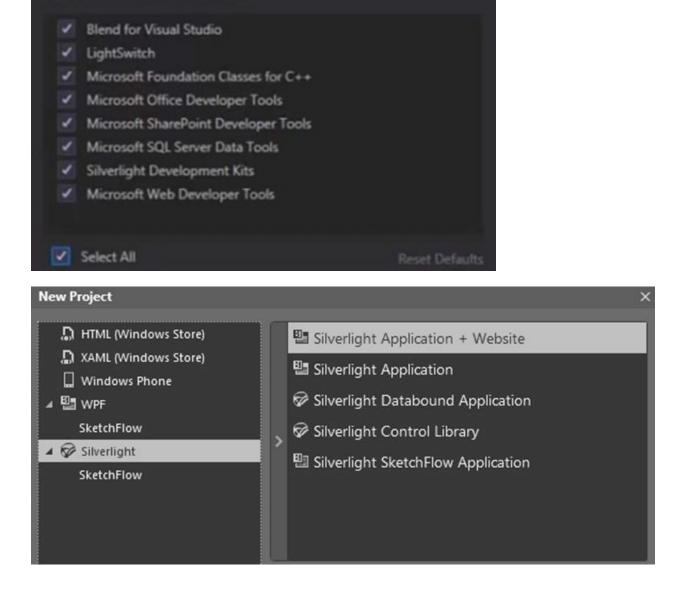

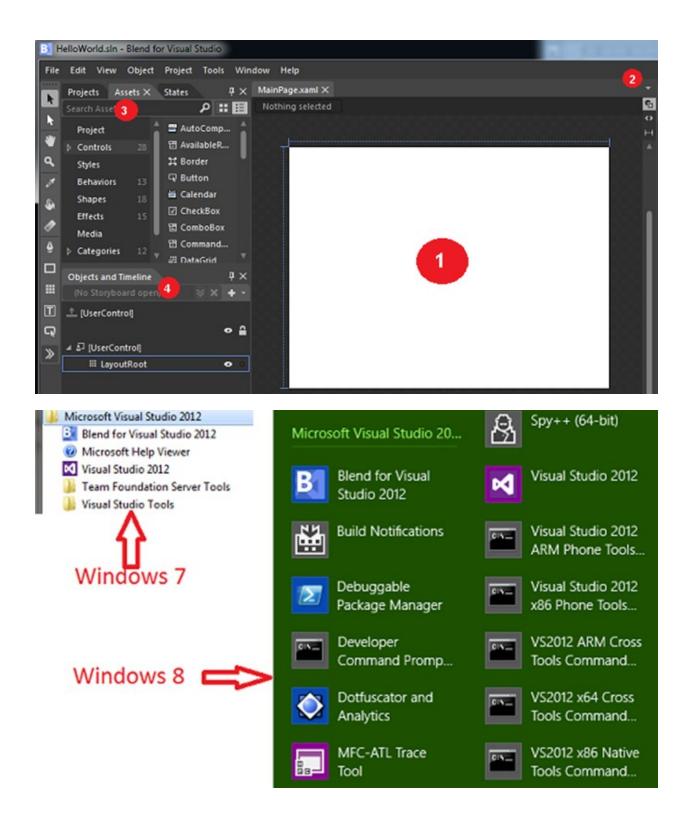

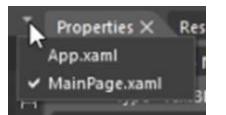

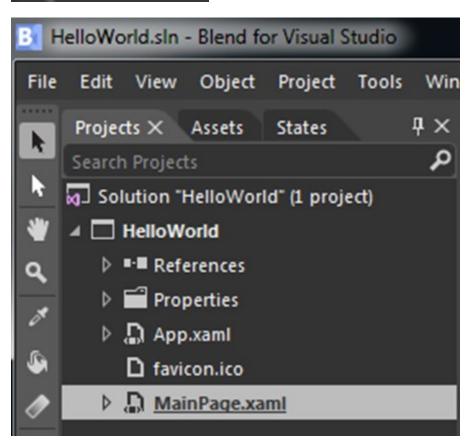

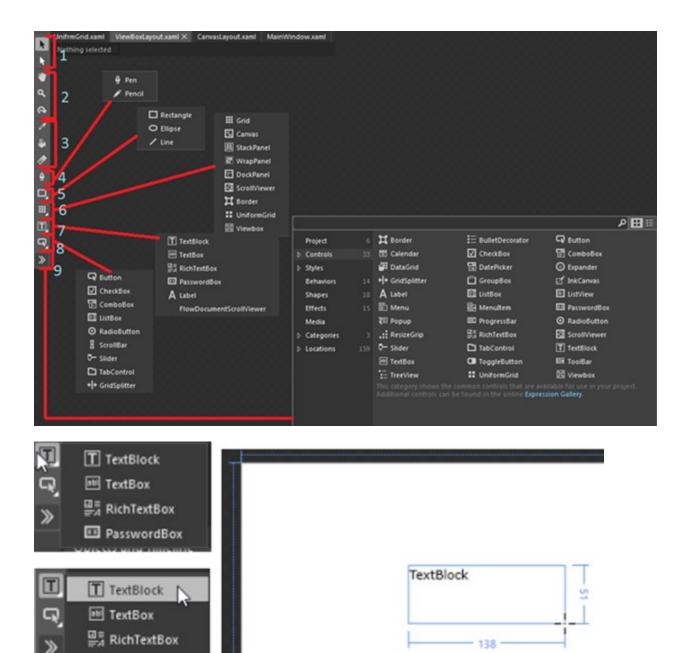

PasswordBox

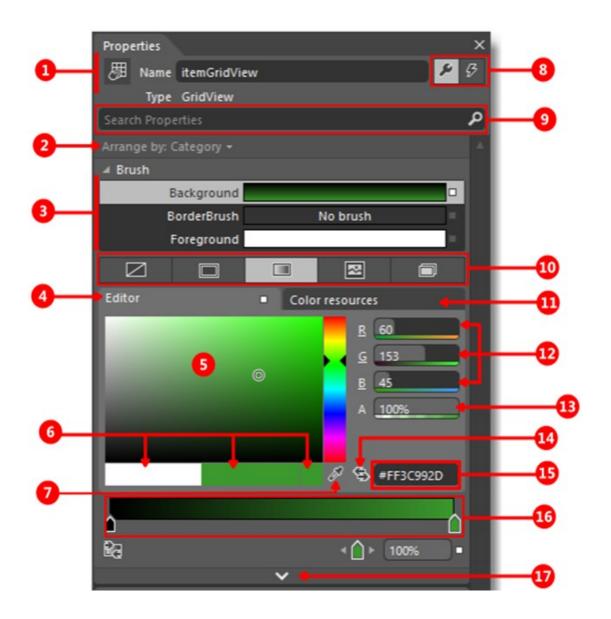

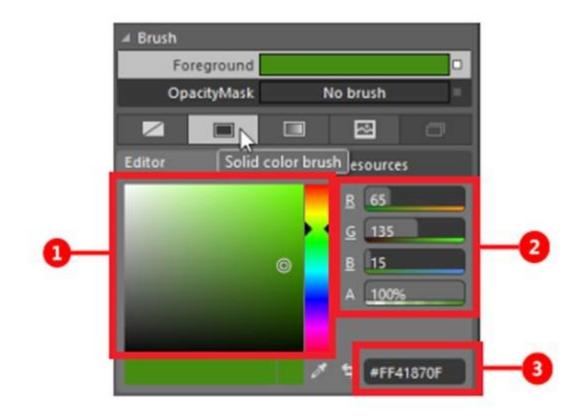

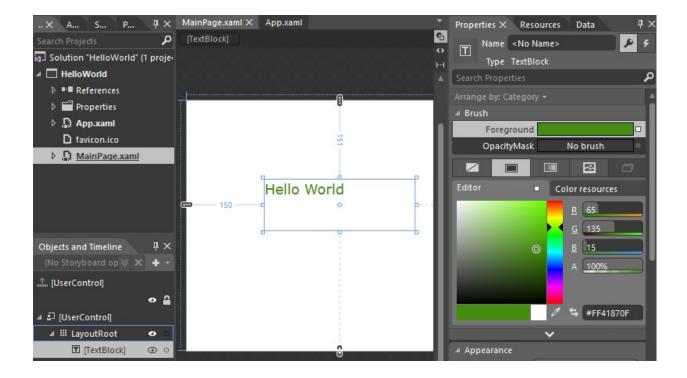

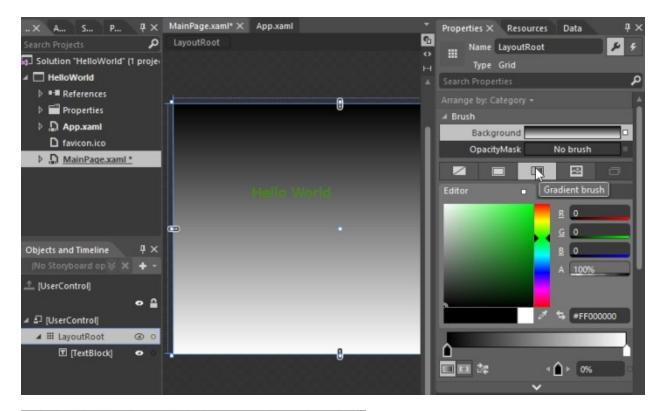

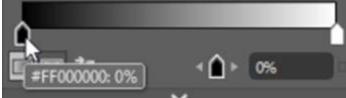

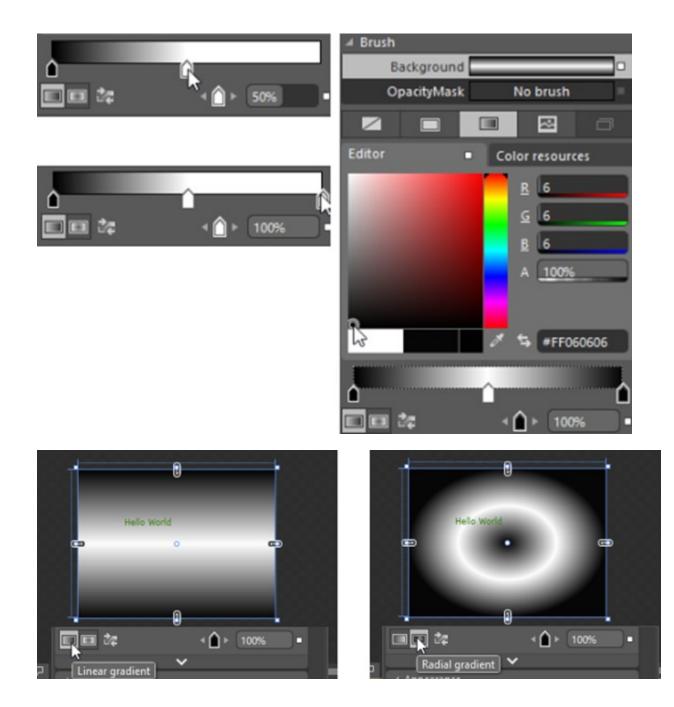

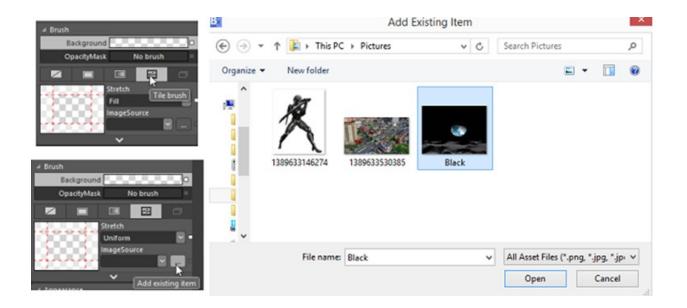

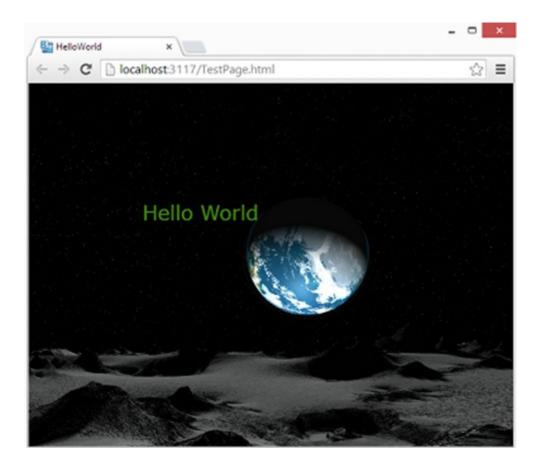

| Projects × As      | sets | States                   | Parts                       |    |
|--------------------|------|--------------------------|-----------------------------|----|
| Search Projects    |      |                          |                             |    |
| Solution "He       |      | t External<br>t in Visua |                             |    |
| Refere Prope 13896 | Add  |                          | oject<br>Project<br>Website | R. |

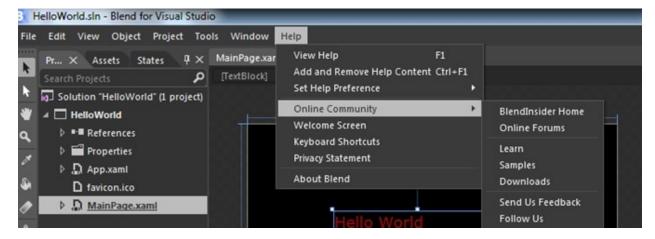

| earch 4                   | Manage Content                                                                           |                   |          |              |                  |                                                                                            |  |  |
|---------------------------|------------------------------------------------------------------------------------------|-------------------|----------|--------------|------------------|--------------------------------------------------------------------------------------------|--|--|
| earch (Ctrl+E)            | Add and Remove Content                                                                   |                   |          |              |                  |                                                                                            |  |  |
| No results were<br>found. | Adding content will automatically refresh all local documentation with available updates |                   |          |              |                  |                                                                                            |  |  |
|                           | Installation source:                                                                     | Local store path: |          |              |                  |                                                                                            |  |  |
|                           | Online O Disk: C:\Users\sarpanch\AppDat                                                  | a\Local\Microsoft | \HelpVie | ewer2.0\Visu | G                | \ProgramData\Microsoft\HelpLibe                                                            |  |  |
|                           | Filter documentation (Ctrl+Alt+F)                                                        |                   |          |              | Pending changes: |                                                                                            |  |  |
|                           | Name                                                                                     | Action            | State    | Size         |                  | Add                                                                                        |  |  |
|                           | Recommended Documentation                                                                |                   |          |              |                  | .NET Framework 4.5 [X]                                                                     |  |  |
|                           | .NET Framework 4.5                                                                       | Cancel            | Add      | 825 MB       |                  | Silverlight [X]                                                                            |  |  |
|                           | Windows Store App Development                                                            | Add               |          | 182 MB       |                  | Windows Phone Development [X]                                                              |  |  |
|                           | Windows Debugging                                                                        | Add               |          | 9 MB         |                  |                                                                                            |  |  |
|                           | Windows Phone Development                                                                | Cancel            | Add      | 140 MB       |                  |                                                                                            |  |  |
|                           | Available Documentation                                                                  |                   |          |              |                  |                                                                                            |  |  |
|                           | Additional Development Resources                                                         |                   |          |              |                  |                                                                                            |  |  |
|                           | Phone Development                                                                        | Add               |          | 14 MB        |                  |                                                                                            |  |  |
|                           | Services Development                                                                     | Add               |          | 9 MB         |                  |                                                                                            |  |  |
|                           | Web Development                                                                          | Add               |          | 36 MB        | Ŧ                |                                                                                            |  |  |
|                           |                                                                                          |                   |          |              |                  | Estimated download size: 1055 N<br>Free disk space: 55045 N<br>Required disk space: 5275 N |  |  |

37 books returned from http://services.mtps.microsoft.com/ServiceAPI/catalogs/VisualStudio11/en-US

#### **Chapter 2 Layout Panels** Colu mn 0 Column 1 Column 2 Column 3 Column 4 Type the name of a program, folder, document, or Internet resource, and Row 0 Windows will open it for you. Ľ Open: Row 1 ÷. Row 2 C Row 3 OK Cancel Browse ...

| Solution "Chapte | a.] Solution "Chapter02" (1 project) |  |  |  |  |  |  |
|------------------|--------------------------------------|--|--|--|--|--|--|
| ▲ Chapter02      | ✓ Startup Project                    |  |  |  |  |  |  |
| ▶ ■■ Reference   | Edit in Visual Studio                |  |  |  |  |  |  |
| Fonts            | Add New Item                         |  |  |  |  |  |  |
| Images           | Add Existing Item                    |  |  |  |  |  |  |
| Properties       | Link to Existing Item                |  |  |  |  |  |  |

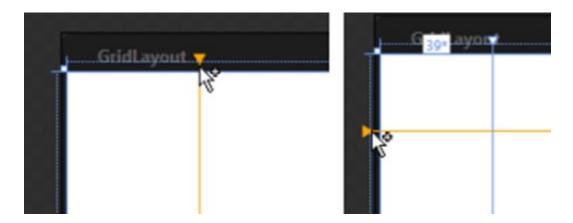

| La Canal Layout and Canal | r 🛛 . r |  |
|---------------------------|---------|--|
|                           |         |  |
| 8                         |         |  |
| ×                         |         |  |
|                           |         |  |
|                           |         |  |
|                           | •       |  |
|                           |         |  |
|                           |         |  |
| Ê                         |         |  |

| and a cout 20 |                          | 2ª T                                                                    |
|---------------|--------------------------|-------------------------------------------------------------------------|
| 2 * *         | 2 * •<br>1 fdl. •yout 2. | n fdL pout ✓ Star<br>Pixel<br>Auto                                      |
|               |                          | Select Column<br>Add Column Before<br>Add Column After<br>Delete Column |
|               |                          | Move Column Before<br>Move Column After                                 |

| Objects and Timeline | ą ×            | ⊿ Layout              |       | 22<br> |
|----------------------|----------------|-----------------------|-------|--------|
| (No Storyboard open) | <b>∀</b> × + • | Width 45              | 0     | 2 •    |
| 🕂 Window             |                | Height 17             | ′5    | 2 •    |
|                      | • ≙            | lorizontalAlignment 📘 | * = = | •      |
| 🔺 🗖 Window           |                | VerticalAlignment 👖   | 计上日   |        |
| III LayoutRoot       | • •            | Margin 🔶              | 0 + 0 |        |
|                      |                | +                     | 0 + 0 |        |

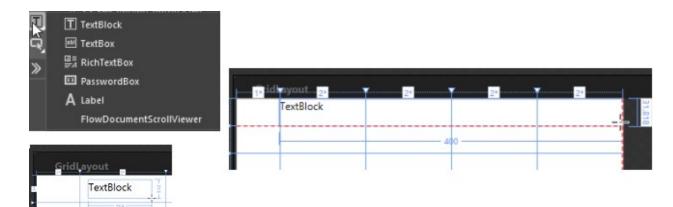

| 🔺 Layout            |                |      |
|---------------------|----------------|------|
| Width               | Auto (400)     | 22 🗆 |
| Height              | Auto (31.92)   | 22 🗆 |
| Row 0               | RowSpan 1      |      |
| Column 1            | ColumnS 4      |      |
| Zindex              | 0              |      |
| HorizontalAlignment | ⊨ ÷ ⊐ <b>⊨</b> |      |
| VerticalAlignment   | 日本日            |      |
| Margin              | + 0 + 0        |      |
|                     | + 0 + 0        |      |

| ⊿ Common    |                               |  |
|-------------|-------------------------------|--|
| Text        | Type the name of a program, f |  |
| Cursor      | <b>_</b>                      |  |
| DataContext | New                           |  |
| lsEnabled   | ×                             |  |

|       | Type the name of a<br>Windows will open |                 | document, or Inter | net resource, and |
|-------|-----------------------------------------|-----------------|--------------------|-------------------|
| Open: |                                         | A second second |                    |                   |
|       |                                         | 0               |                    |                   |

| a Layout  |            |               |            |       |
|-----------|------------|---------------|------------|-------|
|           | Width      | Auto (31.7666 | 666666667) | 2 × = |
|           | Height     | Auto (15.96)  |            | 20    |
| Row       | 1          | Rows          | Span 1     |       |
| Column    | 0          | Colum         | nS 1       |       |
|           | Zindex     |               |            |       |
| Horizonta | IAlignment | 는 후 티         | I          | •     |
| Vertica   | lAlignment | <b>世世</b>     | Π          | •     |
|           | Margin     | + 0           | <b>→</b> 0 |       |
|           |            | <b>t</b> 0    | + 0        |       |

|          | G.                | TextBlock   |                             |                  | Width             | Auto (400)               |             | ) z |
|----------|-------------------|-------------|-----------------------------|------------------|-------------------|--------------------------|-------------|-----|
|          | >>                | RichTextBox |                             |                  | Height            | Auto (31.818             | 1818181818) | z   |
|          |                   | A Label     |                             | Row 1            |                   | <ul> <li>Row/</li> </ul> | Span 1      |     |
|          |                   | FlowDocumen | atScrollViewer              | Column 1         |                   | Colum                    | ıns 4       |     |
| 12-2-010 |                   |             |                             |                  | Zindex            |                          |             |     |
| 1ª idi   | ayout 21          | 2*          | 7 2ª 7                      | 21 HorizontalAli | ignment           | = = =                    | E           |     |
|          | Windows will open |             | document, or Internet resou | VerticalAli      | gnment            | 〒# 11                    | Π           |     |
| Open:    | TextBox           |             |                             |                  | Margin            | + 0                      | + 0         |     |
|          | I                 |             | 390                         |                  |                   | + 0                      | + 0         |     |
|          |                   |             |                             | # Brush          |                   |                          |             |     |
|          |                   |             |                             |                  |                   |                          |             |     |
|          |                   |             |                             | Back             | ground            |                          |             |     |
|          |                   |             |                             |                  | ground<br>erBrush |                          | _           |     |

| » 🗹    | Button<br>CheckBox<br>ComboBox |       | Type the name of a Windows will open |        | 2*<br>ocument, or Intern | 2+<br>et resource, and |
|--------|--------------------------------|-------|--------------------------------------|--------|--------------------------|------------------------|
| 100000 | ListBox                        | Open: |                                      |        |                          |                        |
|        | 2                              |       |                                      | 0      |                          | ·                      |
|        | 2                              |       |                                      | Button | Button                   | Button                 |

|       | Type the name of<br>Windows will ope | a program, folder, o<br>n it for you. | document, or Interr | net resource, and |
|-------|--------------------------------------|---------------------------------------|---------------------|-------------------|
| Open: |                                      |                                       |                     |                   |
|       |                                      |                                       |                     |                   |
|       |                                      |                                       |                     |                   |
|       |                                      |                                       |                     |                   |
|       |                                      |                                       |                     |                   |

| ⊿ 🗖 [Window]                                                                                                    |                                       |                                     |
|----------------------------------------------------------------------------------------------------|---------------------------------------|-------------------------------------|
| <ul> <li>✓ III LayoutRoot</li> <li>① [TextBlock] "Type"</li> <li>① [TextBlock] "Oper</li> <li>④ [TextBox]</li> </ul> | Cut<br>Copy<br>Paste                  | Grid                                |
| 교 [FextBox]<br>다 [Button] *Ok*<br>다 [Button] *Cancel*                                                                | Delete<br>Rename<br>Order             | StackPanel<br>DockPanel<br>Canvas   |
| 다 [Button] *Browse<br>점 [Image] *Runicon                                                                             | Align<br>Reset Layout                 | ScrollViewer<br>Border<br>WrapPanel |
|                                                                                                    | Group Into Ungroup Change Layout Type | UniformGrid<br>Viewbox              |
|                                                                                                    | Pin Active Container                  |                                     |

|                                                                         | i) Li iduicu              |                                |                                 |                        |                                     |
|-------------------------------------------------------------------------|---------------------------|--------------------------------|---------------------------------|------------------------|-------------------------------------|
|                                                                         | ToolTip                   |                                |                                 |                        | 0                                   |
| Type the name of a program, folder, document, or Internet resource, and |                           | ~                              |                                 |                        |                                     |
| Windows will open it for you.                                           | .⊿ Layout                 |                                |                                 |                        |                                     |
| n                                                                       | Width                     | 80                             |                                 | ×                      |                                     |
|                                                                         | Height                    | 27.727                         |                                 | z                      |                                     |
|                                                                         | Left                      | 160                            |                                 |                        |                                     |
|                                                                         | Tcp                       | 137.273                        |                                 |                        |                                     |
| Ck Cancel Browse                                                        | Zind<br>HorizontalAlignme | iets or sets a<br>he top of an | value that rep<br>element and t | resents t<br>the top o | he distance bet<br>f its parent Can |
|                                                                         |                           |                                | ble Canvas.To                   |                        |                                     |
|                                                                         | Margin                    | + 0                            | + 0                             |                        |                                     |
|                                                                         |                           | + 0                            | + 0                             |                        |                                     |
|                                                                         |                           | ~                              |                                 |                        |                                     |

|       |                                                                         | Width               | 80                                      | 2 • |
|-------|-------------------------------------------------------------------------|---------------------|-----------------------------------------|-----|
|       | Type the name of a program, folder, document, or Internet resource, and | Height              | 27.727                                  | 2 • |
|       | Windows will open it for you.                                           | Left                | 0                                       | -   |
| Open: |                                                                         | Тор                 | 0                                       | -   |
|       |                                                                         | Zindex              | 0                                       |     |
|       |                                                                         | HorizontalAlignment | = 후 ㅋ ㅋ                                 | •   |
|       | 9P                                                                      | VerticalAlignment   | 〒 〒 井 正                                 | •   |
|       | Ck Cancel Browse                                                        | Margin              | + 160 → 0                               |     |
|       | 0 0 0                                                                   |                     | 137.273 + 0                             |     |
|       |                                                                         | -                   | r i i i i i i i i i i i i i i i i i i i |     |
|       | I                                                                       | ⊿ Text              | Тор                                     |     |

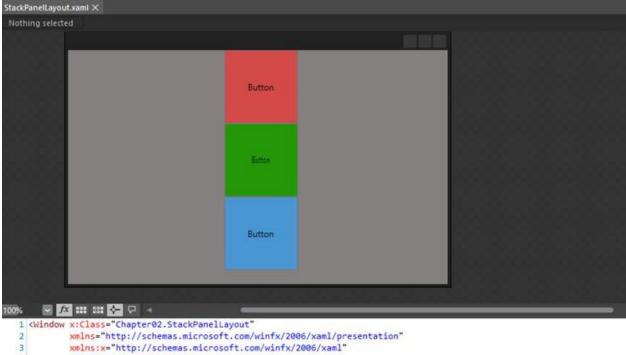

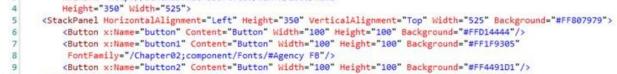

10 </StackPanel>

11 </Window>

|        |        |        | Visibility                                                                                                    | Visible                                       |                                         |       |
|--------|--------|--------|----------------------------------------------------------------------------------------------------|-----------------------------------------------|-----------------------------------------|-------|
|        |        |        | Effect                                                                                                    |                                               | New                                     |       |
|        |        |        |                                                                                                    | ~                                             |                                         |       |
|        |        |        | ✓ Common                                                                                                    |                                               |                                         |       |
|        |        |        | Cursor                                                                                                    |                                               |                                         |       |
|        |        |        | DataContext                                                                                                    |                                               | New                                     |       |
|        |        |        | IsEnabled                                                                                                    | e                                             |                                         |       |
|        |        |        | ToolTip                                                                                                    |                                               |                                         |       |
| Button | Button | Button |                                                                                                    | ~                                             |                                         |       |
|        |        |        | ✓ Layout                                                                                                    |                                               |                                         |       |
|        |        |        | Width                                                                                                    | 525                                           | 2.4                                     |       |
|        |        |        | Height                                                                                                    | 350                                           | 2.4                                     |       |
|        |        |        | Orientation                                                                                                    | Horizontal                                    | <b>N</b> •                              |       |
|        |        |        |                                                                                                    | r sets a value that in<br>cked horizontally o | ndicates whether child<br>r vertically. | elen  |
|        |        |        | System<br>Margun                                                                                                    |                                               | Is.Orientation Orient                   | ation |
|        |        |        | and a start of the start of the |                                               |                                         |       |

## **Chapter 3 Working with XAML**

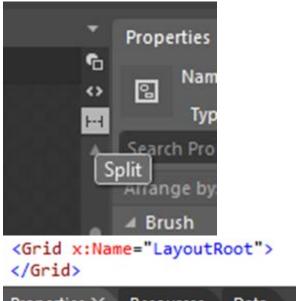

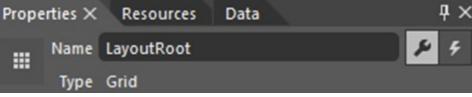

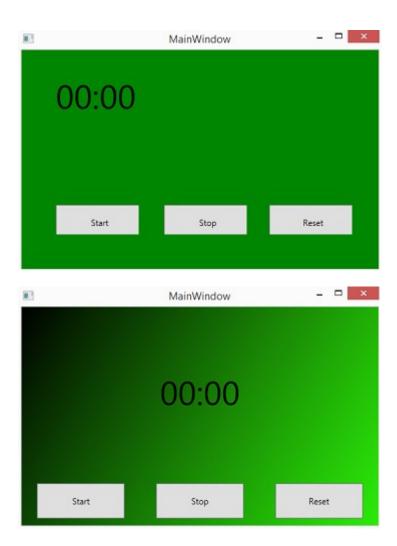

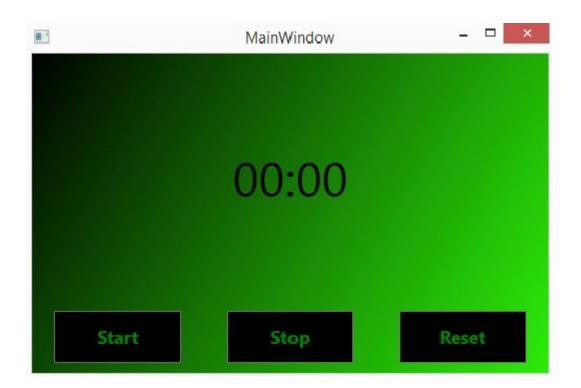

# **Chapter 4 Styles and Templates**

| <u>ê</u> | Resources   | ResourceSample |
|----------|-------------|----------------|
|          | 🗖 Rectangle |                |
|          | O Ellipse   |                |
| T,       | 🖊 Line      |                |
| G,       |             | 150            |
|          |             | 150 -          |
|          |             |                |
|          |             |                |
|          |             | 180            |

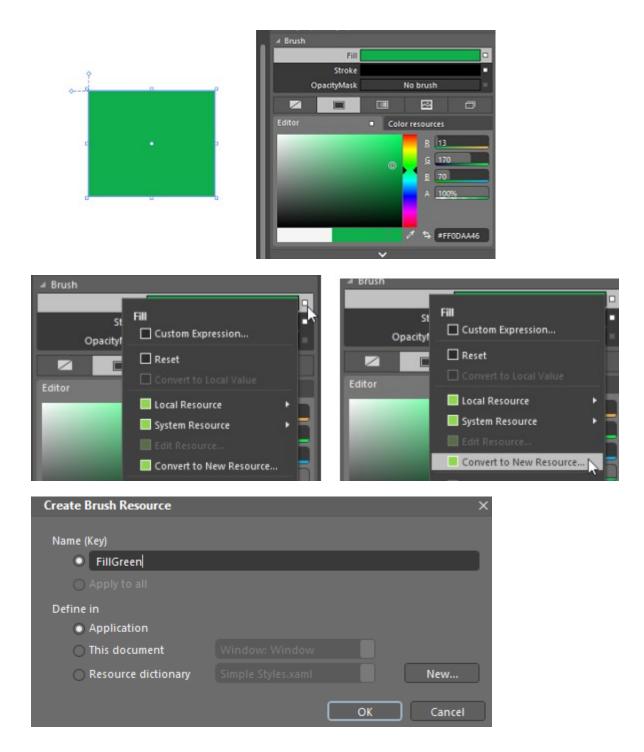

| .⊿ Br | rush                    |                      |                              |                                |
|-------|-------------------------|----------------------|------------------------------|--------------------------------|
|       | Fill                    |                      |                              |                                |
|       | Stroke                  | •                    |                              |                                |
|       | OpacityMask             | No brush             |                              |                                |
|       |                         |                      |                              |                                |
| 4 L   | ocal Brush Resources    | Brush resources      |                              |                                |
|       | DefaultedBorderBrus     | ;h                   |                              |                                |
|       | DisabledBackground      | Brush                |                              |                                |
|       | DisabledBorderBrush     | 1                    |                              |                                |
|       | DisabledForeground      | Brush                |                              |                                |
|       | FillGreen               |                      |                              |                                |
|       | GlyphBrush              |                      |                              |                                |
| ≫     | [                       |                      |                              | ۵ 🖽 🗉                          |
|       | Project                 | 🖵 SimpleButton       | ☑ SimpleCheckBox             | 🗄 SimpleComboBox               |
|       | ♦ Controls 33           | 🗑 SimpleComboBoxItem | 🕲 SimpleExpander             | A SimpleLabel                  |
|       | 🔺 Styles                | 🗄 SimpleListBox      | 🔊 SimpleListBoxItem          | 🗐 SimpleMenu                   |
|       | ResourceDictio 1        | 🖨 SimpleMenultem     | 🚥 SimpleProgressBar          | SimpleRadioButton              |
|       | Simple Styles 26        | 🔊 SimpleRepeatButton | 🚦 SimpleScrollBar            | SimpleScrollRepeat ButtonStyle |
|       | Behaviors 14            | SimpleScrollViewer   | □ <b>I</b> □ SimpleSeparator | Ū− SimpleSlider                |
|       |                         |                      |                              |                                |
|       | Shapes 18               | SimpleSliderThumb    | <b>Fi</b> SimpleTabControl   | 🔊 SimpleTabltem 🔤 🔤            |
|       | Shapes 18<br>Effects 15 | SimpleSliderThumb    | SimpleTabControl             | SimpleTabltem                  |

Locations

| T     T     T |
|----------------------------------------------------------------------------------------------------|
| 00 Linked To: Simple Stylessaml                                                                                                    |
|                                                                                                    |
| a 00 Simple Styles.xaml                                                                                                    |
| the second second second second second second second second second second second second second second second se                                                                                                    |
| NormalBrush -                                                                                                    |
| NormalBorderBrush *                                                                                                    |
| LightBrush                                                                                                    |
| MouseOverBrush *                                                                                                    |
| PressedBrush *                                                                                                    |
| PressedBorderBrush *                                                                                                    |
| SelectedBackgroundBrush -                                                                                                    |
| DisabledForegroundBrush                                                                                                    |
| DisabledBackgroundBrush +                                                                                                    |
| DisabledBorderBrush                                                                                                    |
| WindowBackgroundBrush *                                                                                                    |
| DefaultedBorderBrush -                                                                                                    |
| SolidBorderBrush                                                                                                    |
| LightBorderBrush -                                                                                                    |
| LightColorBrush -                                                                                                    |
| GlyphBrush -                                                                                                    |
| SimpleButtonFocusVisual                                                                                                    |
| SimpleButton                                                                                                    |
| RadioButtonFocusVisual                                                                                                    |
|                                                                                                    |
| 🖬 🖽 App.xaml                                                                                                    |
| Linked To: Simple Styles.xaml                                                                                                    |
| 🖬 🕮 Simple Styles.xaml                                                                                                    |
| NormalBrush                                                                                                    |
| NormalB                                                                                                    |
| LightBru                                                                                                    |
| Editor Color resources                                                                                                    |
| PressedE R 204                                                                                                    |

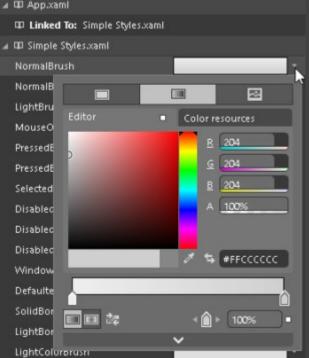

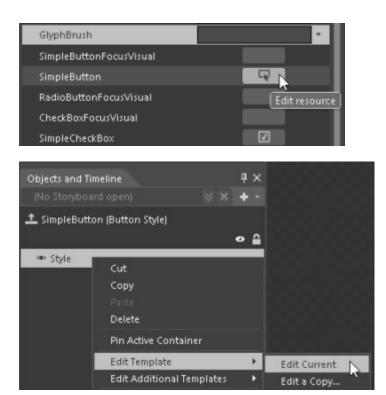

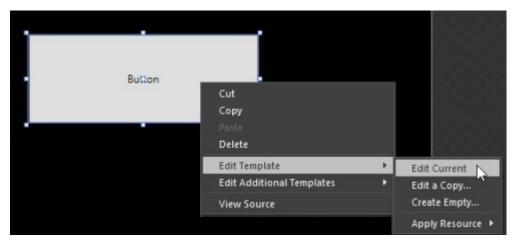

| MainWindow |        |        |
|------------|--------|--------|
|            |        | Button |
|            | Button |        |

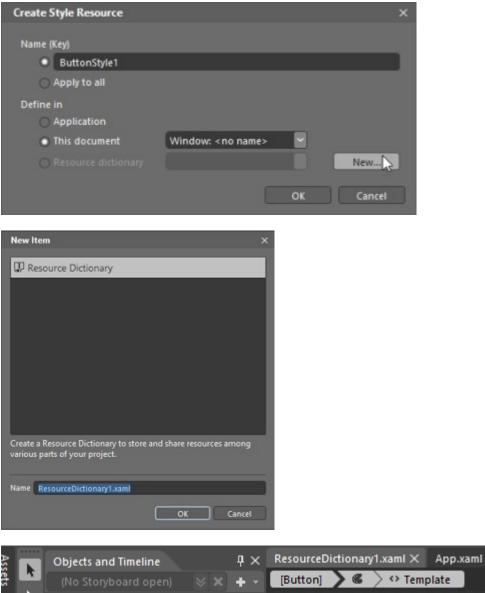

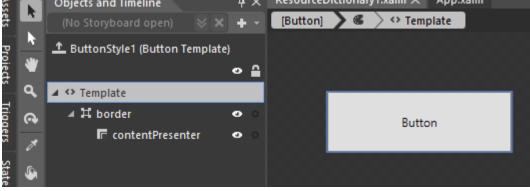

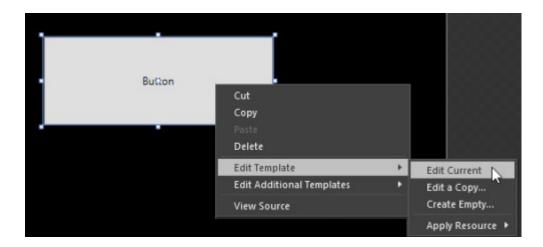

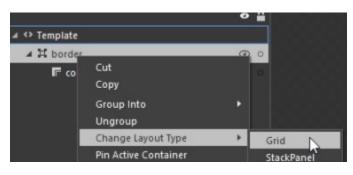

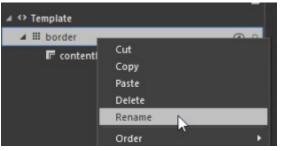

| Projects Assets X Trigg | ers States Parts 🛛 🕂 🗙                                                | Reso             |
|-------------------------|-----------------------------------------------------------------------|------------------|
| ellipse                 | × :: 🖪                                                                | (But             |
| Project                 |                                                                       |                  |
| Controls                |                                                                       |                  |
| Styles                  | 🗢 Ellipse 📘                                                           | Draws            |
| Behaviors               | This category snows the common controls that are available for use in | Ellipse          |
| Shapes 1                | your project. Additional controls                                     | Assem<br>(x86)\R |
| Effects                 | can be found in the online<br>Expression Gallery.                     | \.NETFr          |

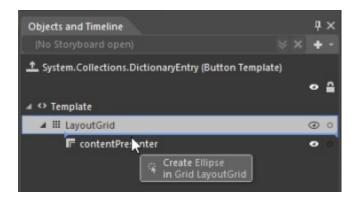

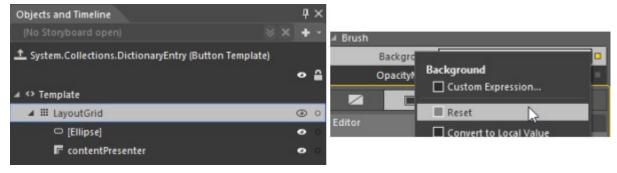

| Objects and Timeline                             |         | Щ | × |
|--------------------------------------------------|---------|---|---|
| (No Storyboard open)                             |         | + |   |
| 1 System.Collections.DictionaryEntry (Button Ter | mplate) | • | • |
| ⊿ ↔ Template                                     |         |   |   |
|                                                  |         | • | 0 |
|                                                  |         | • | 0 |

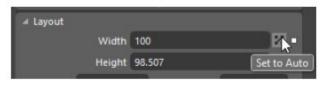

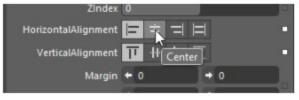

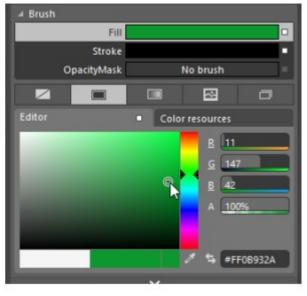

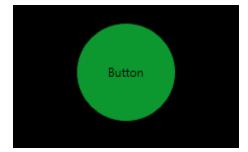

#### **Chapter 5 Behaviors and States in Blend**

| Projects      | Assets $	imes$ | Triggers                | States     | Parts     |  |  |
|---------------|----------------|-------------------------|------------|-----------|--|--|
| Search Assets |                |                         |            |           |  |  |
| Project       |                | I⊧I CallMe              | ethodActio | on        |  |  |
| Controls 33   |                | IN ChangePropertyAction |            |           |  |  |
| ◊ Styles      |                | I►I Contro              | olStoryboa | rdAction  |  |  |
| Behaviors 14  |                | 🕸 DataSt                | tateBehavi | ior       |  |  |
| Shapes 18     |                | FluidMoveBehavior       |            |           |  |  |
| Effects       | 15             | 🌣 FluidN                | loveSetTa  | gBehavior |  |  |
| Madia         |                | INI GoToS               | tateActior | n         |  |  |

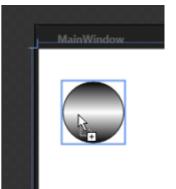

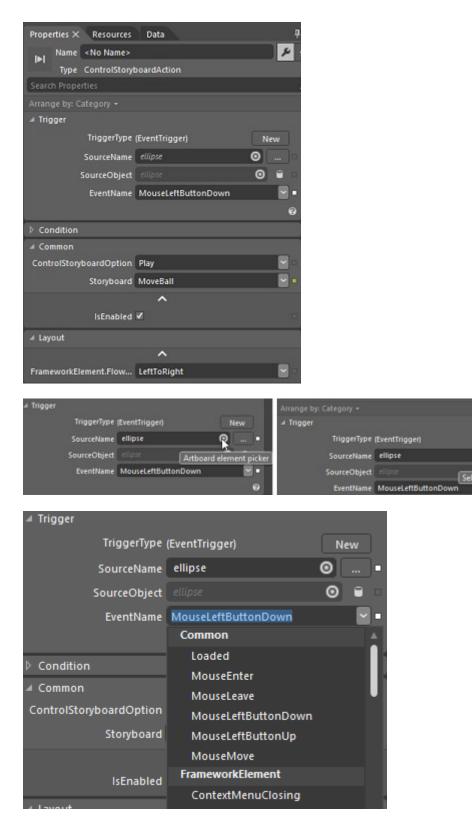

| 4 Animation |            |                |                  |
|-------------|------------|----------------|------------------|
| Duration    | 00:00:05   | ⊿ Layout       |                  |
| EaseX       |            |                | ^                |
|             | None       | FrameworkEleme | LeftToRight      |
| EaseY       |            | ⊿ Tag          | 2010/01/01/02/02 |
|             | None       | InitialTag     | Element 🔽        |
| FloatAbove  | <b>Z</b>   | Tag            | Element 🔤        |
| ⊿ Common    |            |                | ^                |
| AppliesTo   | Children 🔤 | InitialTagPath | ł                |
|             | ^          | TagPath        |                  |
| IsActive    | <b>v</b> . |                |                  |

| Projects Assets X | Triggers States Parts       | ų ×  |  |
|-------------------|-----------------------------|------|--|
| Search Assets     |                             | ト 二日 |  |
| Project           | IH CallMethodAction         |      |  |
| Controls          | 3 IN ChangePropertyAction   |      |  |
| Styles            | IFI ControlStoryboardAction |      |  |
| Behaviors 1       | - 母 DataStateBehavior       |      |  |
| Shapes            | 8 FluidMoveBehavior         |      |  |
| Effects           | FluidMoveSetTagBehavior     |      |  |
| Media             | IH GoToStateAction          |      |  |
| b Categories      | 3 IH InvokeCommandAction    |      |  |
| b Locations 15    | IH LaunchUriOrFileAction    |      |  |
| P COCURIONS 13    | MouseDragElementBehavior    |      |  |
|                   | IN PlaySoundAction          |      |  |

| 4 Common                |             |
|-------------------------|-------------|
| ConstrainToParentBounds | v •         |
|                         | ^           |
| x                       | NaN         |
|                         | NaN         |
| ✓ Layout                |             |
|                         | ^           |
| FrameworkElement.Flow   | LeftToRight |

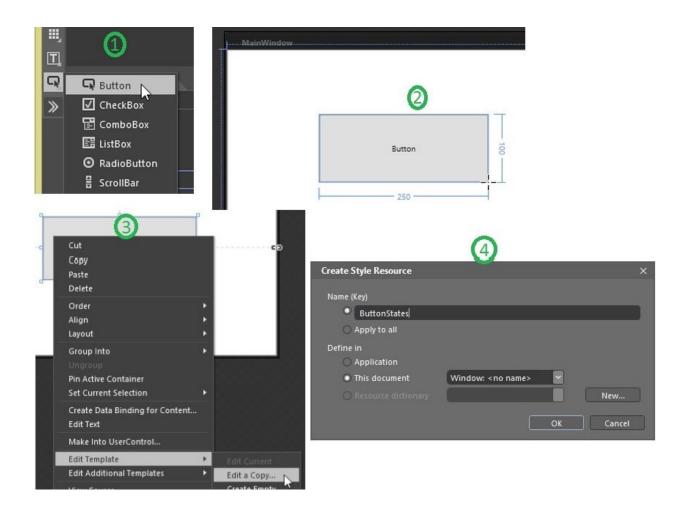

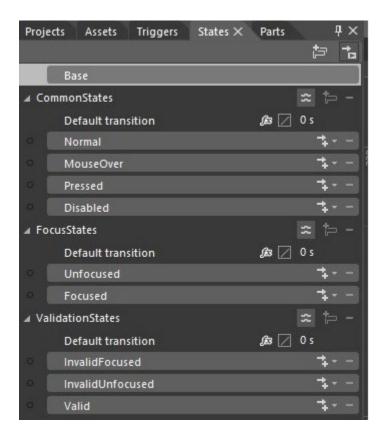

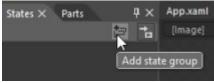

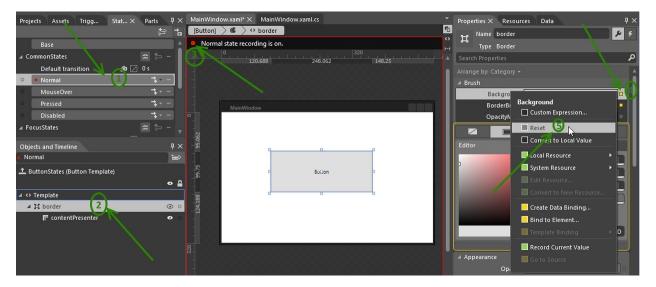

| ⊿ Brush |             |            |               |         |
|---------|-------------|------------|---------------|---------|
|         | Background  | No brush   |               |         |
|         | BorderBrush |            |               | -       |
|         | OpacityMask | No brush 📃 |               |         |
|         |             |            | $\mathbf{k}$  | ā       |
| Editor  |             | Colo       | or Resources  |         |
| 1       |             | 0          | B 214<br>A 10 | 8       |
|         |             |            | ð 🕏 #F        | F11D1DA |

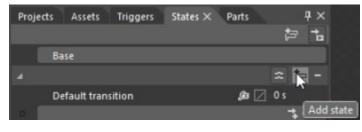

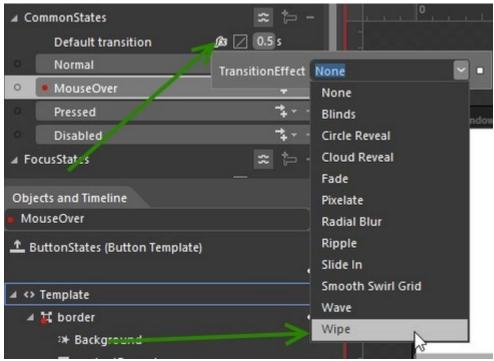

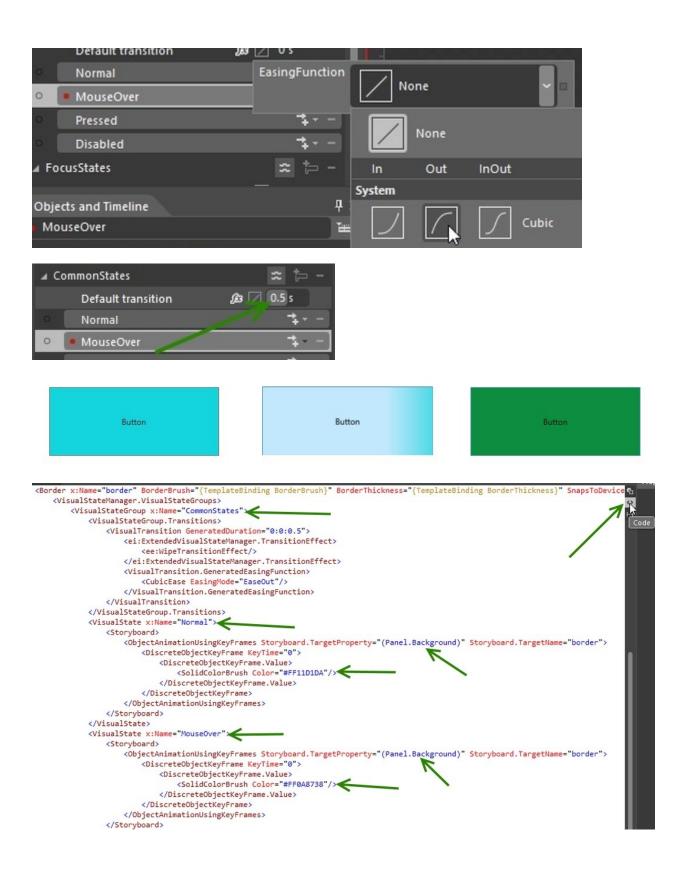

## Chapter 6 Understanding Animation and Storyboards

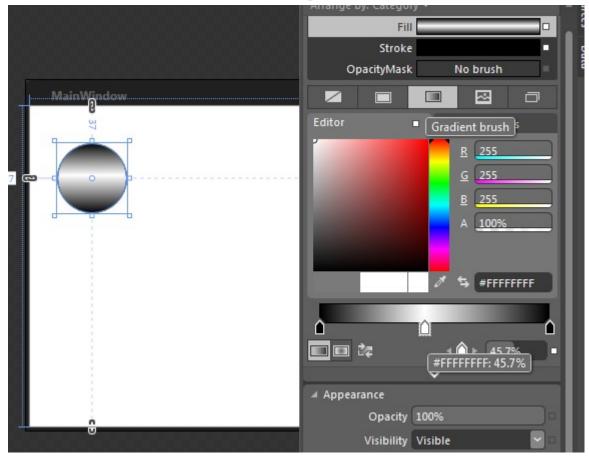

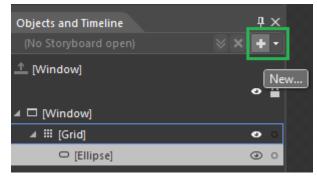

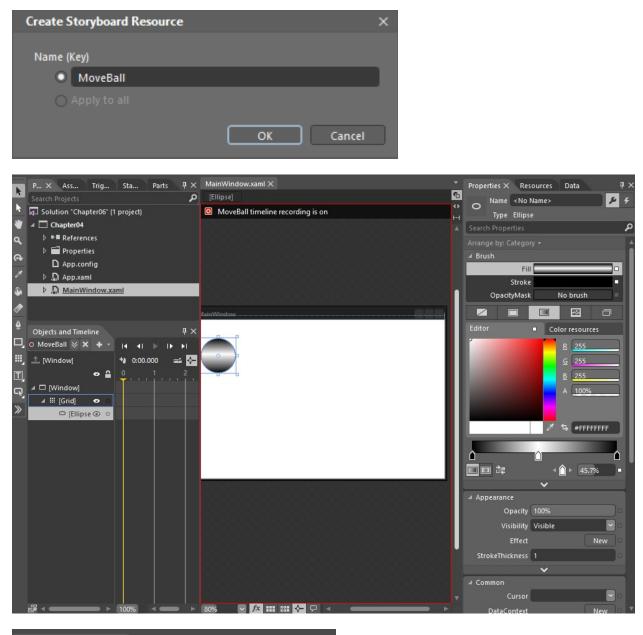

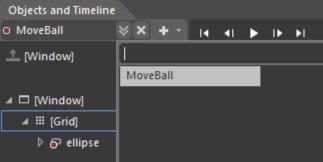

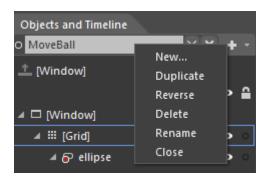

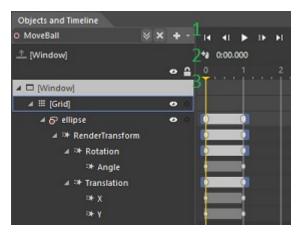

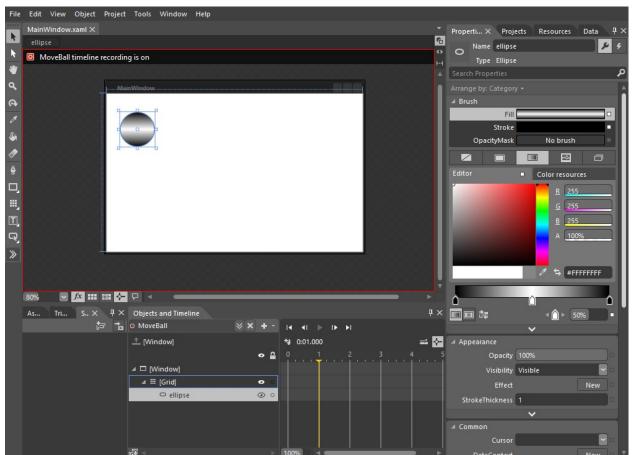

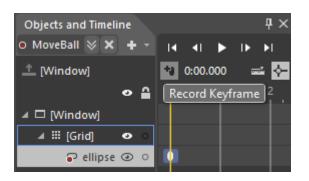

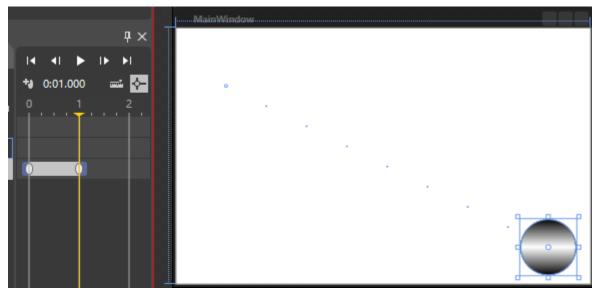

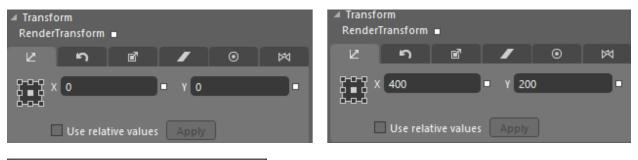

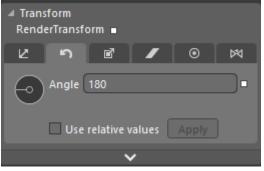

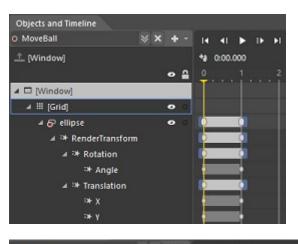

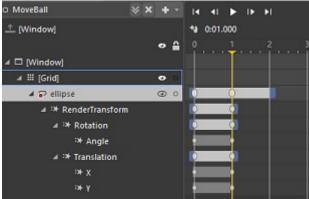

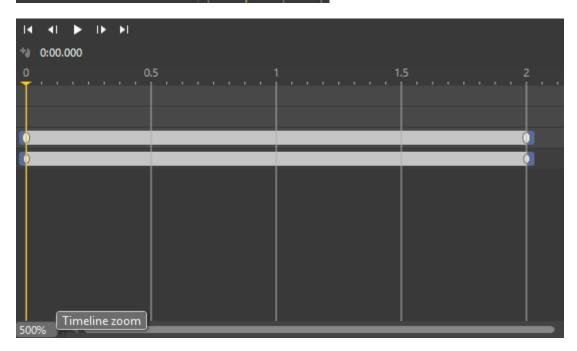

| Objects and Timeline |   |   |     |    |            |     | ąх   |
|----------------------|---|---|-----|----|------------|-----|------|
| O MoveBall           | × | × | + - | 14 | <b>4</b> 1 | ►   | I) ( |
| 1 [Window]           |   |   |     | 4  | 0:01.      | 0 i |      |

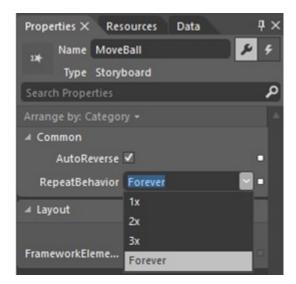

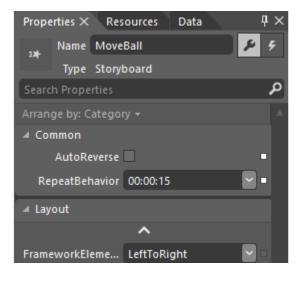

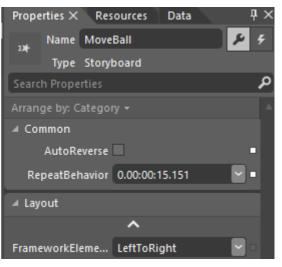

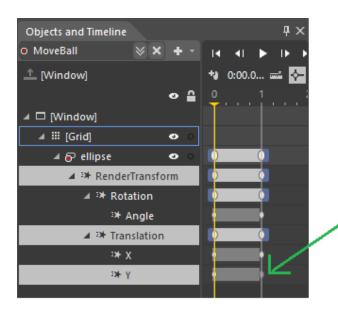

| Properties $	imes$ | Resources            | Data      | д X   |
|--------------------|----------------------|-----------|-------|
| Name               | <no name=""></no>    |           | ج 🖌 🗧 |
| .,                 | EasingDoubl          | eKeyFrame |       |
| Search Proper      | rties                |           | م     |
| Arrange by: Ca     | ategory <del>-</del> |           |       |
| ⊿ Common           |                      |           |       |
| ١                  | /alue 201.25         |           |       |
| ⊿ Layout           |                      |           |       |
|                    | ^                    |           |       |
| FrameworkEle       | eme LeftTol          | Right     |       |
| Easing             |                      |           |       |
| KeySpline          | EasingFund           | tion Hold | i In  |
| EasingFun          | ction                |           |       |
| None               |                      |           | ×     |

| ∡ Easing   |          |         |     |         |   |
|------------|----------|---------|-----|---------|---|
| KeySpline  | Easing   | Functio | n   | Hold in |   |
| EasingFu   | nction   |         |     |         |   |
| None       | 2        |         |     |         | ľ |
| N          | one      |         |     |         |   |
| In         | Out      | InOut   |     |         |   |
| System     |          |         |     |         |   |
| $\square$  | $\land$  | $\int$  | Bad | :k      | I |
| $\swarrow$ | ٨        | ~       | Во  | unce    | I |
| $\square$  | $\frown$ | ſ       | Cir | cle     | I |
|            | $\frown$ | $\int$  | Cul | bic     |   |

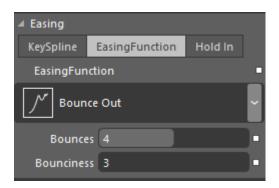

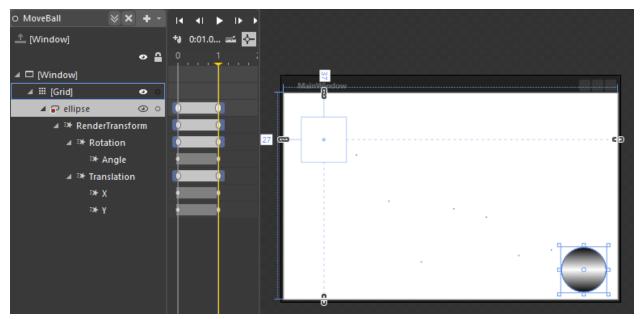

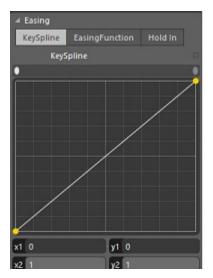

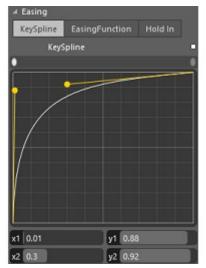

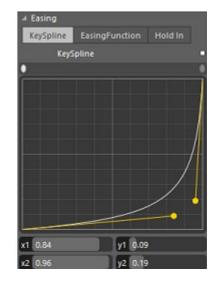

## **Chapter 7 Understanding DataBinding**

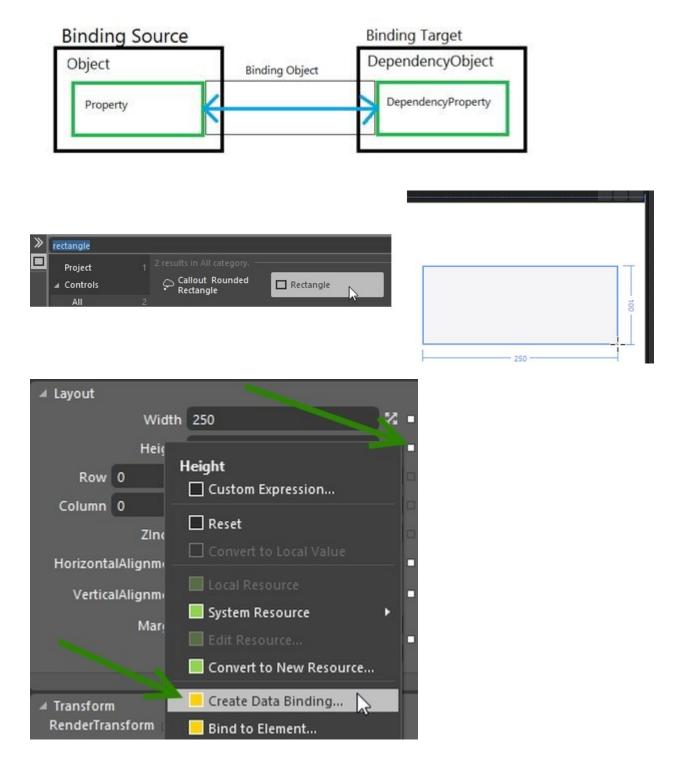

| Create Data Binding for [Rectangle]     | Height ×                                                                                                    |
|-----------------------------------------|----------------------------------------------------------------------------------------------------|
| Binding type                            |                                                                                                    |
| RelativeSource Self                     |                                                                                                    |
|                                         | Path Custom                                                                                                    |
| Bind [Rectangle] to itself.             | StrokeStartLineCap : (PenLine<br>StrokeThickness : (Double)<br>▷ Style : (Style)<br>▷ TemplatedParent : (Depender<br>▷ TouchesCaptured : (List <touc<br>▷ TouchesCapturedWithin : (Lis<br/>▷ TouchesDirectlyOver : (List<to<br>▷ TouchesOver : (List<touchde<br>▷ Triggers : (TriggerCollection)<br/>VerticalAlignment : (VerticalA<br/>Width : (Double)</touchde<br></to<br></touc<br> |
|                                         | Only display matching types                                                                                                    |
| <u>C</u> onverter<br>No value converter |                                                                                                    |
| <ul> <li>More settings</li> </ul>       |                                                                                                    |
|                                         | OK Cancel                                                                                                    |
|                                         |                                                                                                    |
| ✓ Layout<br>Width 250<br>Height 250     |                                                                                                    |

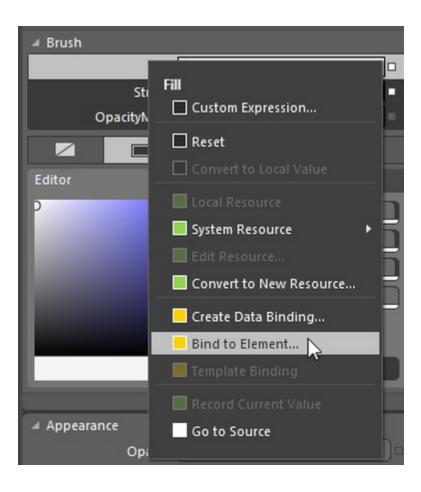

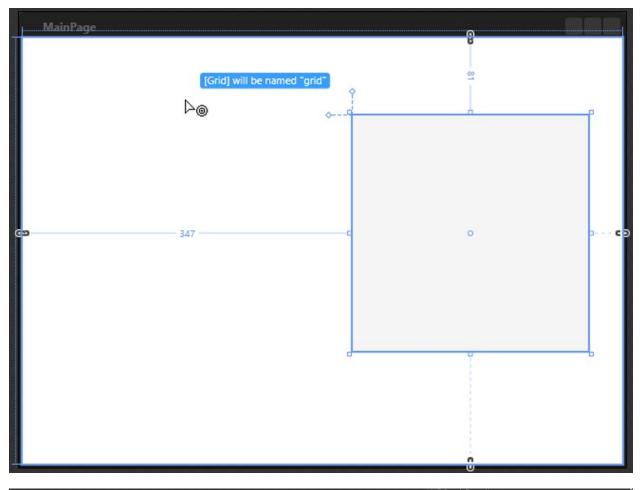

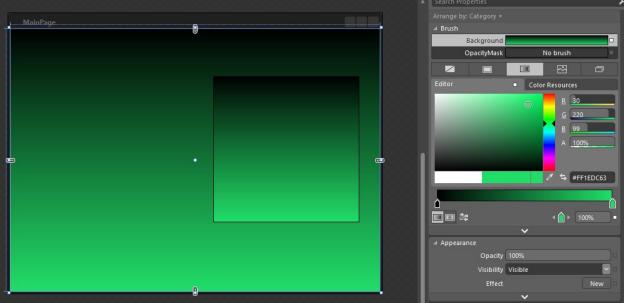

| Properties Resources Data X                                                                                                    | ф ×                                                                                                    |
|----------------------------------------------------------------------------------------------------|----------------------------------------------------------------------------------------------------|
|                                                                                                    | * <b>₽</b> * *₽ *                                                                                                    |
| ⊢⊣                                                                                                    |                                                                                                    |
| ▲ 🗐 This document                                                                                                    |                                                                                                    |
|                                                                                                    |                                                                                                    |
|                                                                                                    |                                                                                                    |
| Properties Resources Data X                                                                                                    | + ×                                                                                                    |
| 0                                                                                                    |                                                                                                    |
| ⊢ ∲ ∰J Project<br>▲ ∯J This document                                                                                                    | Create sample data                                                                                                    |
|                                                                                                    |                                                                                                    |
|                                                                                                    |                                                                                                    |
| Properties Descurrence Data V                                                                                                    | n ×                                                                                                    |
| Properties Resources Data X                                                                                                    | +                                                                                                    |
| ▶ 🗊 Project                                                                                                    | New Sample Data                                                                                                    |
| <sup>₽</sup> ■ <sup>3</sup> Project                                                                                                    | Import Sample Data from XML                                                                                                    |
|                                                                                                    | Create Sample Data from Class                                                                                                    |
|                                                                                                    |                                                                                                    |
|                                                                                                    |                                                                                                    |
| New Sample Data                                                                                                    | ×                                                                                                    |
|                                                                                                    | ×                                                                                                    |
| Data source name ColorsCollection                                                                                                    | ×                                                                                                    |
| Data source name ColorsCollection                                                                                                    | ×                                                                                                    |
| Data source name ColorsCollection<br>Define in<br>Project                                                                                                    |                                                                                                    |
| Data source name ColorsCollection<br>Define in<br>Project<br>This document                                                                                                    |                                                                                                    |
| Data source name ColorsCollection<br>Define in<br>Project                                                                                                    |                                                                                                    |
| Data source name ColorsCollection<br>Define in<br>Project<br>This document                                                                                                    |                                                                                                    |
| Data source name ColorsCollection<br>Define in<br>Project<br>This document                                                                                                    | s running                                                                                                    |
| Data source name       ColorsCollection         Define in       ● Project         ● This document         ✓ Enable sample data when application i                                                                                                    | s running                                                                                                    |
| Data source name ColorsCollection<br>Define in<br>Project<br>This document<br>Enable sample data when application i<br>Properties Resources Data ×<br>Em III                                                                                                    | s running                                                                                                    |
| Data source name ColorsCollection<br>Define in<br>Project<br>This document<br>Enable sample data when application i<br>Properties Resources Data ×<br>Enable Sample data when application i                                                                                    | s running                                                                                                    |
| Data source name ColorsCollection<br>Define in<br>Project<br>This document<br>Enable sample data when application i<br>Properties Resources Data ×<br>Properties ColorsCollection                                                                                              | s running                                                                                                    |
| Data source name ColorsCollection<br>Define in<br>Project<br>This document<br>Enable sample data when application i<br>Properties Resources Data ×<br>Project<br>ColorsCollection<br>ColorsCollection                                                                          | s running                                                                                                    |
| Data source name ColorsCollection<br>Define in<br>Project<br>This document<br>Enable sample data when application i<br>Properties Resources Data ×<br>Enable sample data when application i<br>ColorsCollection<br>ColorsCollection<br>ColorsCollection<br>Collection          | s running<br>OK Cancel<br>T ×<br>to t to to<br>to to<br>to<br>to<br>to<br>to<br>to<br>to<br>to<br>to<br>to<br>to<br>to<br>to<br>t |
| Data source name ColorsCollection<br>Define in<br>Project<br>This document<br>Enable sample data when application i<br>Properties Resources Data ×<br>Project<br>ColorsCollection<br>ColorsCollection<br>ColorsCollection<br>ColorsCollection<br>ColorsCollection<br>Property1 | s running<br>OK Cancel<br>T ×<br>to to to to to to to to to to to to to t                                                         |
| Data source name ColorsCollection<br>Define in<br>Project<br>This document<br>Enable sample data when application i<br>Properties Resources Data ×<br>Enable sample data when application i<br>ColorsCollection<br>ColorsCollection<br>ColorsCollection<br>Collection          | s running<br>OK Cancel<br>T ×<br>to t to to<br>to to<br>to<br>to<br>to<br>to<br>to<br>to<br>to<br>to<br>to<br>to<br>to<br>to<br>t |

| 2 - |
|-----|
|     |
| •   |
| *   |
| *   |
| +   |
|     |
| L   |
| L   |
| L   |
| L   |
| L   |
|     |

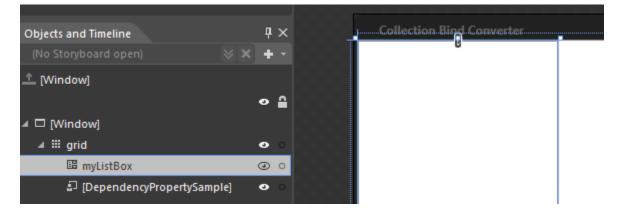

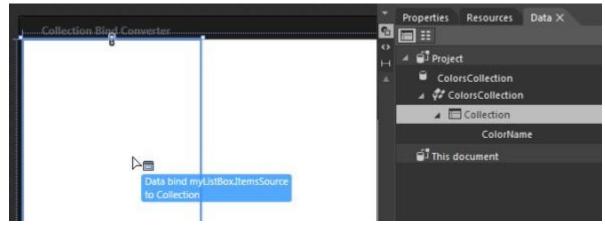

| #FF8DD3C7 |                                    |
|-----------|------------------------------------|
| #FFFFFB3  |                                    |
| #FFBEBADA |                                    |
| #FFFB8072 |                                    |
| #FF80B1D3 |                                    |
| #FFFDB462 |                                    |
| #FFB3DE69 |                                    |
| #FFFCCDE5 | This is User Control 1 with custom |
| #FFD9D9D9 | Dependency Properties              |
| #FFBC80BD |                                    |
|           |                                    |
|           |                                    |
|           |                                    |
|           |                                    |
|           |                                    |
|           |                                    |

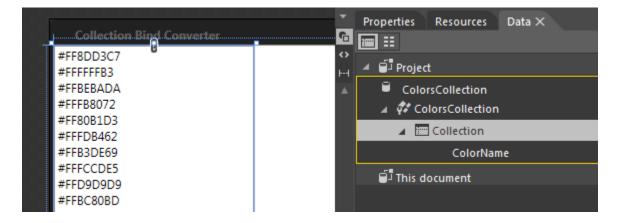

**Chapter 8 Vector Graphics** 

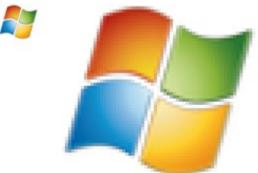

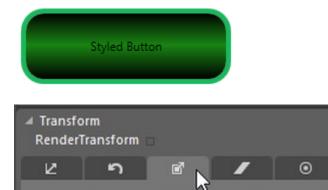

Use relative values Apply

Scale

X 1

凶

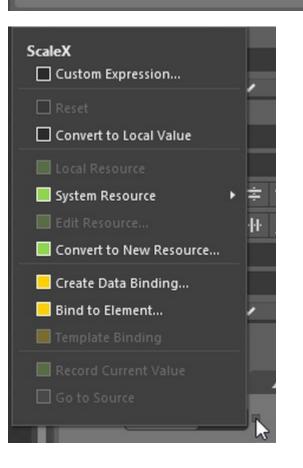

| Bind to Element        | x                                                                                                    |
|------------------------|----------------------------------------------------------------------------------------------------|
| Property of slider     | Value                                                                                                |
|                        | ^                                                                                                    |
| Binding Direction      | <ul> <li>Default</li> <li>OneTime</li> <li>OneWay</li> <li>TwoWay</li> <li>OneWayToSource</li> </ul> |
| Update Source When     |                                                                                                    |
| Binding Fallback Value |                                                                                                    |
|                        | OK Cancel                                                                                            |

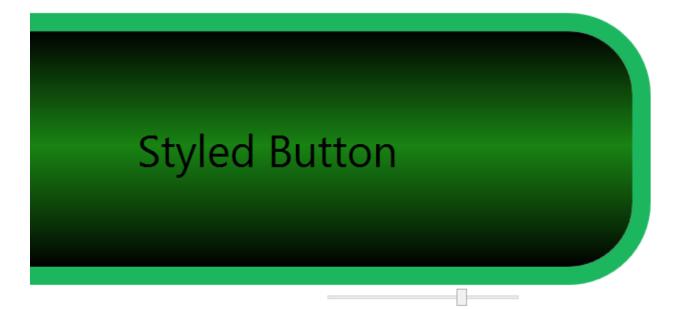

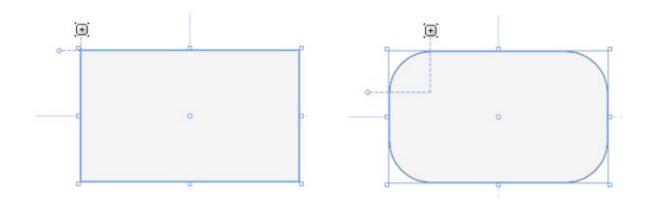

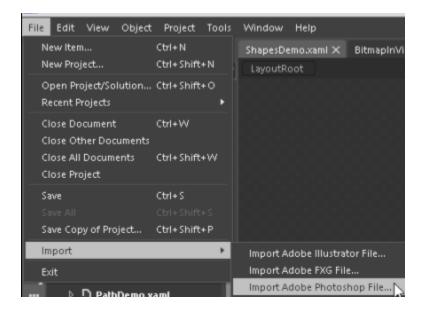

| Import Adobe Photoshop File - Login.psd |                                      |
|-----------------------------------------|--------------------------------------|
|                                         | Check all layers to import Reset all |
|                                         | username textblock                   |
| Welcome to Blend for Visual Studio 2012 | ✓ password textblock ≠               |
|                                         | Password                             |
| Username                                | ✓ Username                           |
|                                         | Login                                |
| Password                                |                                      |
|                                         | Welcome to Blend for Visual Studio   |
| Login                                   | ☑ Layer 0 🖉                          |
|                                         | Compatibility image                  |
|                                         | Merge layers                         |
| P Fit to screen                         |                                      |
|                                         | OK Cancel                            |

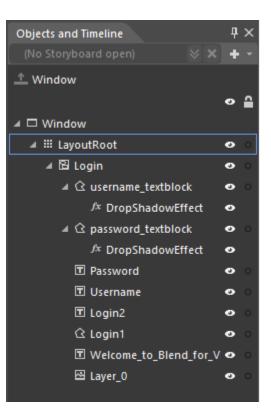

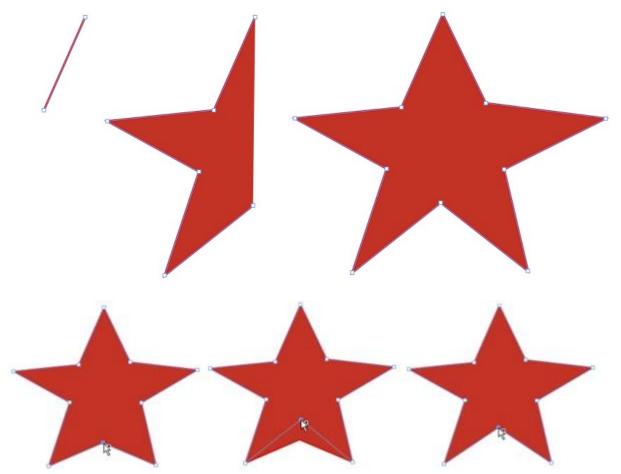

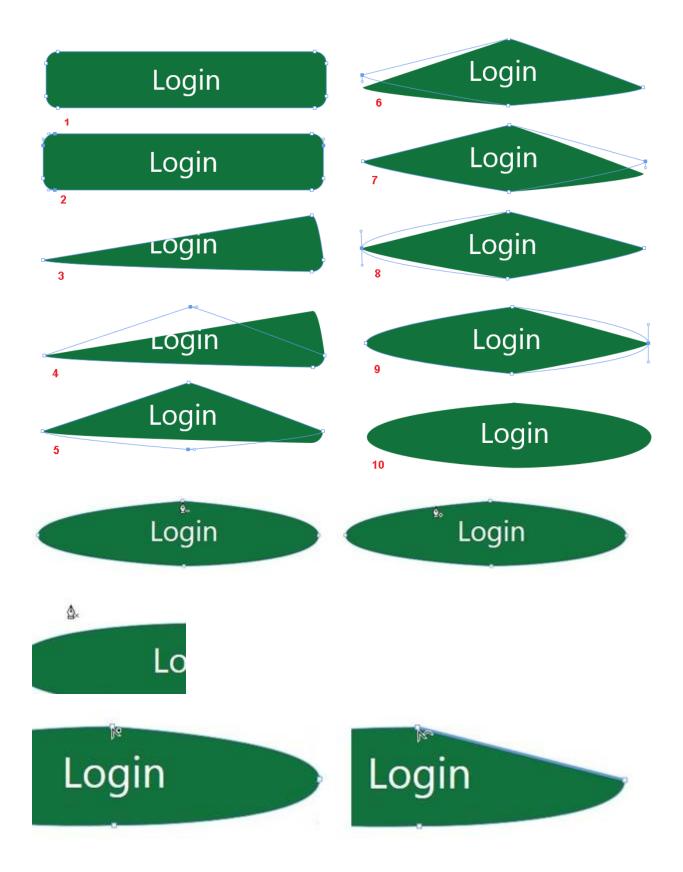

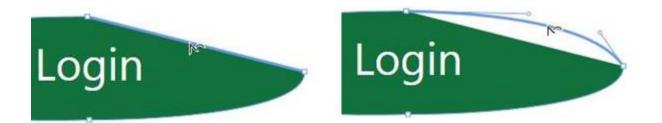

## Chapter 9 User Controls and Custom Controls

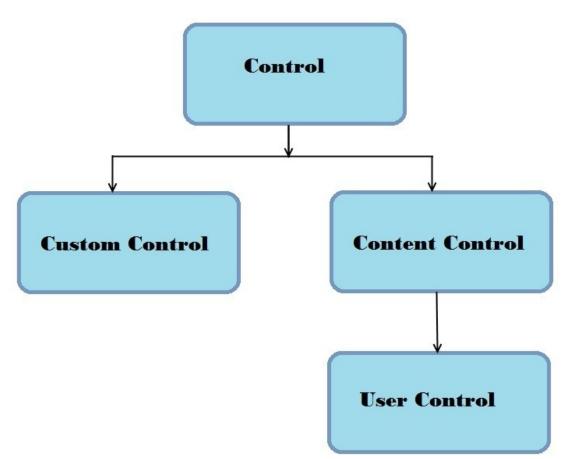

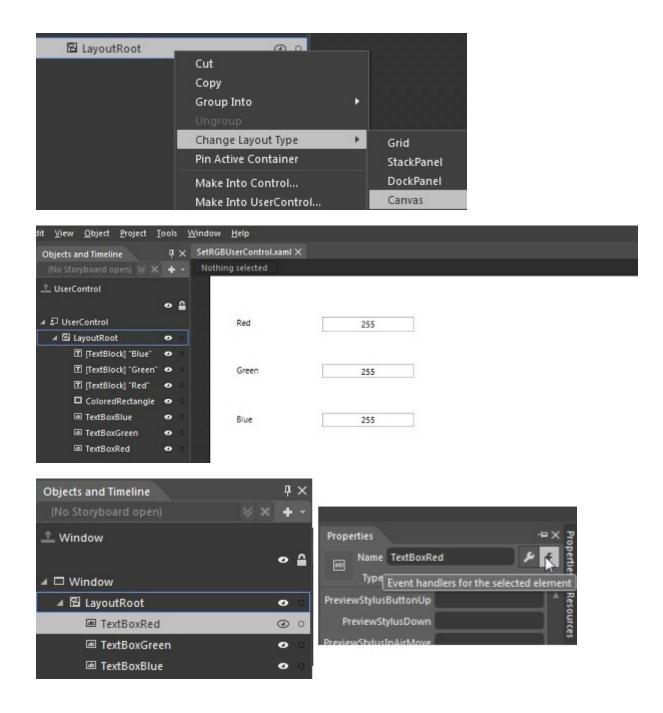

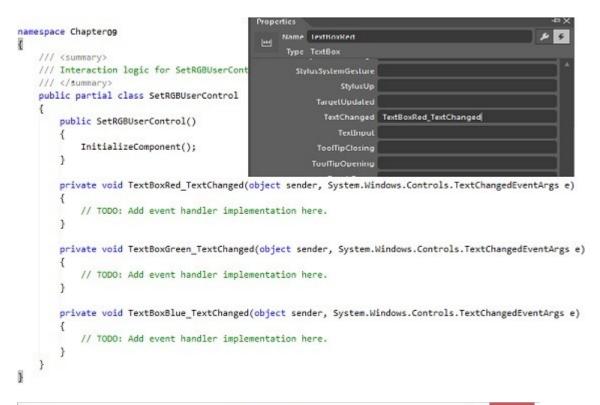

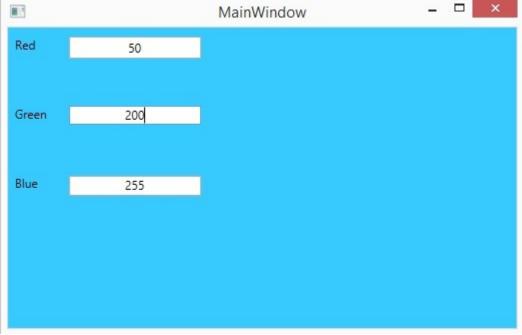

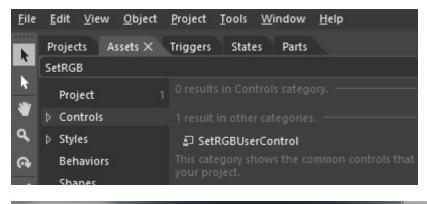

| MainW | indow      |  |
|-------|------------|--|
| Red   | 100        |  |
| Green | <b>5</b> 5 |  |
| Blue  | 255        |  |

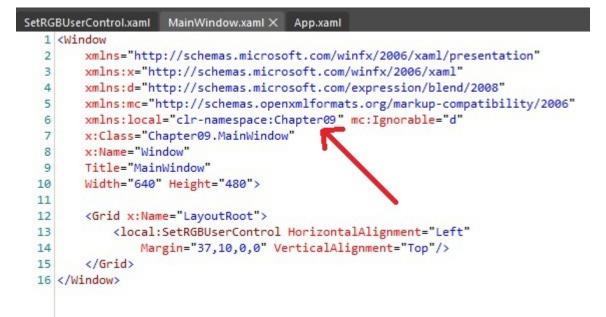

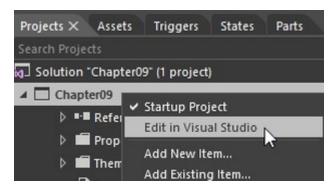

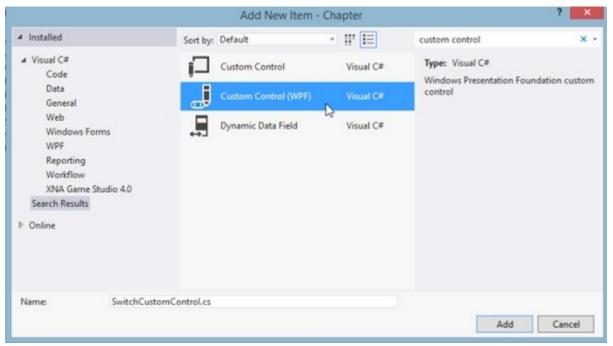

| SwitchCustomControl.cs 9 ×                                                          |                                                                       |
|-------------------------------------------------------------------------------------|-----------------------------------------------------------------------|
| t Chapter07.SwitchCustornControl                                                    | <ul> <li> <sup>O</sup><sub>a</sub> SwitchCustomControl()  </li> </ul> |
| Eusing System.Windows;                                                              |                                                                       |
| using System.Windows.Controls;                                                      |                                                                       |
| Enamespace Chapter@                                                                 |                                                                       |
| {                                                                                   |                                                                       |
| /// <summary></summary>                                                             |                                                                       |
| <pre>/// Follow steps 1a or 1b and then 2 to use this custom control in a ///</pre> | a XAML file.                                                          |
| /// Step 1a) Using this custom control in a XAML file that exists in                | the current project.                                                  |
| /// Add this XmlNamespace attribute to the root element of the marku                | up file where it is                                                   |
| /// to be used:                                                                     |                                                                       |
| ///                                                                                 |                                                                       |
| <pre>/// xmlns:MyNamespace="clr-namespace:Chapter0"</pre>                           |                                                                       |
|                                                                                     |                                                                       |
| /// Step 1b) Using this custom control in a XAML file that exists in                | a different project.                                                  |
| /// Add this XmlNamespace attribute to the root element of the marku                |                                                                       |
| /// to be used:                                                                     |                                                                       |
| 1//                                                                                 |                                                                       |
| <pre>/// xmlns:MyNamespace="clr-namespace:Chapter0 ;assembly=Chapter0</pre>         | a -                                                                   |
| ///                                                                                 |                                                                       |
| /// You will also need to add a project reference from the project w                | where the XAML file lives                                             |
| <pre>/// to this project and Rebuild to avoid compilation errors: ///</pre>         |                                                                       |
| /// Right click on the target project in the Solution Explorer a                    | and                                                                   |
| /// "Add Reference"->"Projects"->[Browse to and select this proj                    |                                                                       |
| ///                                                                                 |                                                                       |
| 111                                                                                 |                                                                       |
| /// Step 2)                                                                         |                                                                       |
| /// Go ahead and use your control in the XAML file.                                 |                                                                       |
| /// ///                                                                             |                                                                       |
| /// <mynamespace:switchcustomcontrol></mynamespace:switchcustomcontrol> ///         |                                                                       |
| ///                                                                                 |                                                                       |
| public class SwitchCustomControl : Control                                          |                                                                       |
|                                                                                     |                                                                       |
| <pre>static SwitchCustomControl()</pre>                                             |                                                                       |
| . (                                                                                 |                                                                       |
| DefaultStyleKeyProperty.OverrideMetadata(typeof (SwitchCusto                        |                                                                       |
| new FrameworkProper                                                                 | <pre>rtyMetadata(typeof (SwitchCustomControl)));</pre>                |
|                                                                                     |                                                                       |
|                                                                                     |                                                                       |

|    | ToggleSwitchSample |
|----|--------------------|
| On |                    |

| Objects and Timeline<br>(No Storyboard open) |                    |   |                    |
|----------------------------------------------|--------------------|---|--------------------|
| 🛨 Window                                     |                    |   |                    |
| 🔺 🗖 Window                                   |                    |   |                    |
| [SwitchCustomControl]                        |                    |   |                    |
|                                              | ToggleSwitchSample |   | ToggleSwitchSample |
|                                              | roggieswitensampi  | _ | roggieswitchsample |
|                                              |                    |   |                    |

|              | On                                       |                                                           | Off    |  |
|--------------|------------------------------------------|-----------------------------------------------------------|--------|--|
| <u>F</u> ile | <u>E</u> dit <u>V</u> iew <u>O</u> bject | <u>P</u> roject <u>T</u> ools <u>W</u> indow <u>H</u> elp |        |  |
| k            | Projects Assets ×                        | Triggers States Parts                                     |        |  |
| k            | Switch                                   |                                                           |        |  |
| -            | Project 1                                |                                                           |        |  |
|              | Controls                                 | SwitchCustomControl                                       |        |  |
| ٩            | <b>All</b> 1                             |                                                           |        |  |
| 0            | Control Parts                            | This category shows all available asso                    | ets or |  |

## Chapter 10 Creating Windows Phone Apps

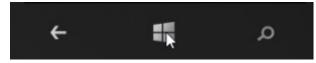

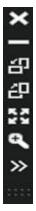

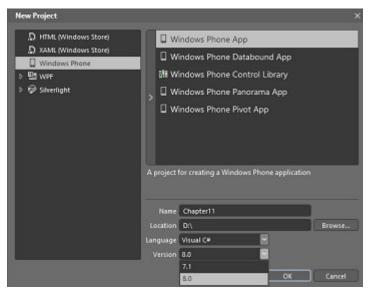

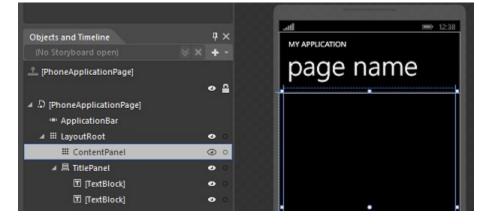

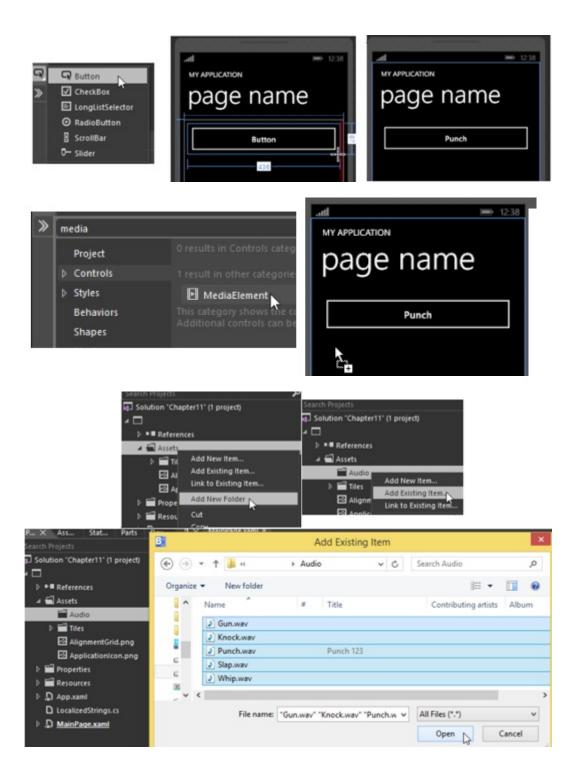

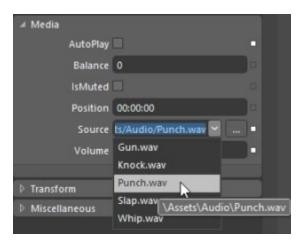

Cut

Copy Paste

Delete Rename

▲ 昌 TitlePanel

TextBlock

TextBlock

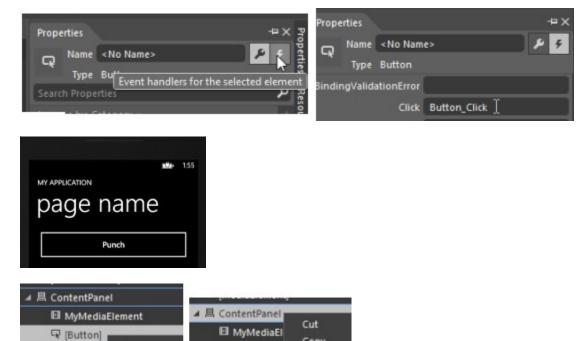

Copy

Paste Delete

Rename

[Button]

TextBlock]

▲ 昌 TitlePanel

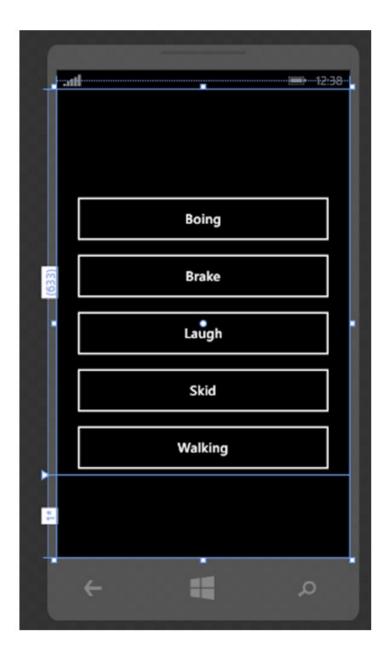

| Projects Assets S | tates Device ×                      | ₽× |
|-------------------|-------------------------------------|----|
| Orientation       |                                     |    |
| Display           | 9:15 480 x 800<br>WVGA @ 100% scale | -  |
| Theme             | Dark                                |    |
| Accent            | Red                                 |    |
| Show chrome       | v                                   |    |
| Clip to display   |                                     |    |
| Deploy target     | Emulator WVGA 512MB                 |    |

| Display     | 9:15 480 x 800<br>WVGA @ 100% scale |
|-------------|-------------------------------------|
| Theme       | 9:15 480 x 800<br>WVGA @ 100% scale |
| Accent      | 9:15 768 x 1280                     |
| ow chrome   | WXGA @ 160% scale                   |
| to display  | 9:16 720 x 1280                     |
| bloy target | 720p @ 150% scale                   |

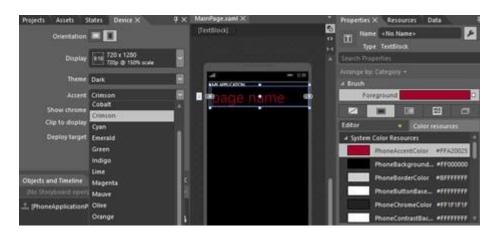

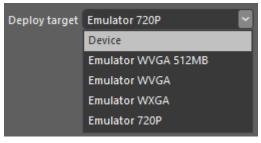

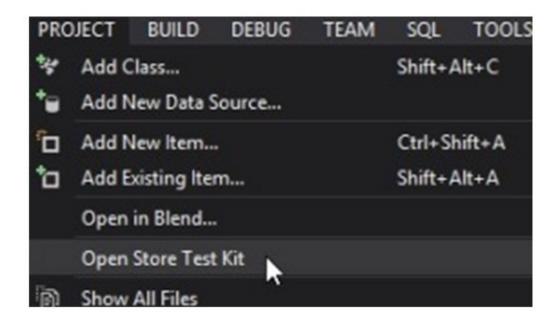

| Store Test Kit 😐 🗙 Mai | inPage.xaml   | MainPage.xaml.cs                |                                        |
|------------------------|---------------|---------------------------------|----------------------------------------|
| Application Details    | Click the Run | Tests button below to run the a | automated test cases.                  |
| Automated Tests        | Run Tings     |                                 |                                        |
| Manual Tests           |               |                                 |                                        |
|                        | Test cases ha | ive not been run yet.           |                                        |
|                        | Result        | Test Name                       | Test Description                       |
|                        | Pending       | XAP Package Requirements        | Validation of XAP file size and conten |
|                        | Pending       | Iconography                     | Validation of Application Icons        |
|                        | Pending       | Screenshots                     | Validation of Screenshots              |

| Passed: 1 Failed: 2 |                          |  |
|---------------------|--------------------------|--|
| Result Test Name    |                          |  |
| Passed              | XAP Package Requirements |  |
| 🙁 Failed            | lconography              |  |
| 😫 Failed            | Screenshots              |  |

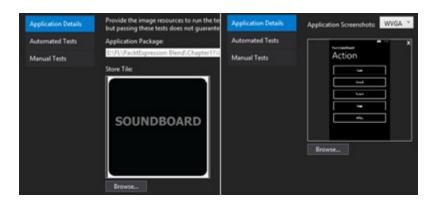

The app is evaluated against the Store submission re Click Start App Analysis to start an analysis session.

Start Windows Phone Application Analysis

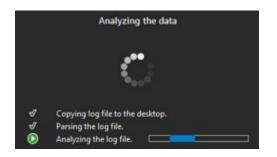

Monitoring and profiling your application can help you diagnose performance problems and improve the quality of your application. To begin, choose one of the options below.

Monitoring (recommended)

O App Analysis (analyzes performance and quality aspects of application)

Profiling

- Execution (evaluates application performance with advanced visual and code profiling)
- Advanced Setting:
- Memory (evaluates memory allocation and texture usage)
  - Advanced Setting

Warning: The app performance observed on the emulator may not be indicative of the actual performance on the device

Start Session (App will start)

| SI | JMMARY                         |         |         |                                                                                                    |
|----|--------------------------------|---------|---------|----------------------------------------------------------------------------------------------------|
| 0  |                                |         |         |                                                                                                    |
| R  | PORT                           |         |         |                                                                                                    |
| T  | ne different parameters of the | t app a | s measu | red during the analysis session                                                                                                    |
|    | Startup time                   | 1.16    | sec     | App start time meets requirements.                                                                                                    |
|    | Responsiveness                 |         |         | App is responsive.                                                                                                    |
|    | Total data uploaded            | 0.00    | кв      | Total data uploaded by app is 0.000 KB                                                                                                    |
|    | Total data downloaded          | 0.00    | кв      | Total data downloaded by app is 0.000 KB                                                                                                    |
|    | Battery charge remaining       | 15.61   | hours   | The session consumed 0.56 mAh of battery charge in 20.91 secs. This rate of usage will drain a fully charged standard battery in<br>approximately 15.61 hours |
|    | Max memory used                | 14.95   | мв      | App max memory usage is 14.95 MB                                                                                                    |
|    | Average memory used            | 12.26   | мв      | App average memory use is 12.26 MB                                                                                                    |

#### Submit app

You've spect hours devolutions and designing your app, and new it's time for the rest of the work! It's apprivate your mantespiese. In just how stops we'r gather the information we need to successfully taunch your app in the Windows Prene Store. <u>Loss store</u> about the steps for successfully submitting your app.

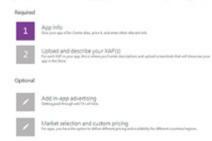

Map services Se decides againstic service and antion in plur aga

Tree at side

## Chapter 11 Creating Windows 8 Store Apps

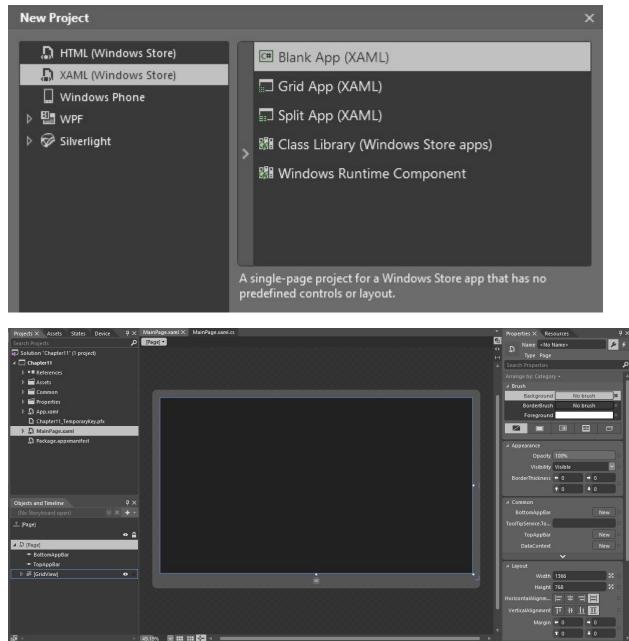

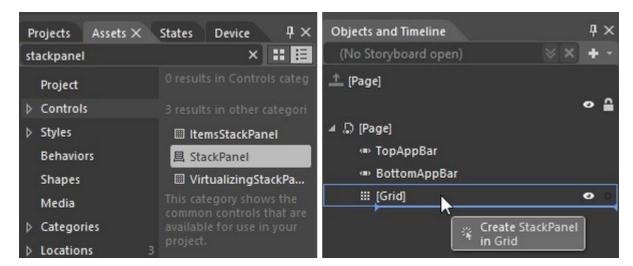

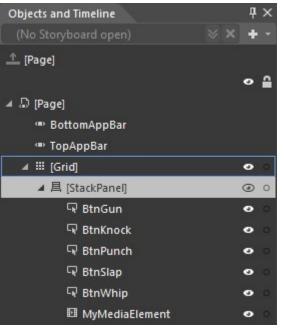

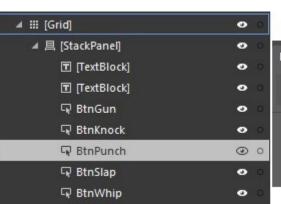

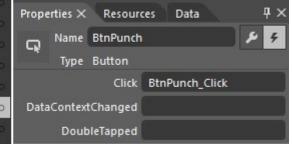

# SoundBoard

### Action

|       | . 4 |
|-------|-----|
| Gun   | (   |
|       | ן ק |
| Knock | (   |
|       |     |
| Punch | 3   |
|       |     |
| Slap  |     |
|       |     |
| Whip  |     |
|       |     |

Sauch Solution Explorer - Chapter11 • master (Ctrl+;)

\_

₽ ►

| * | Build                  | Search Solution Explorer - Chapter11 • master (Ctrl+;) |
|---|------------------------|--------------------------------------------------------|
|   | Rebuild                | Chapter11' (1 project)                                 |
|   |                        | er11 (Windows 8.1)                                     |
|   | Deploy                 | operties                                               |
|   | Clean                  | ferences                                               |
|   | View                   | , sets                                                 |
|   |                        | .xaml                                                  |
|   | Add                    |                                                        |
|   | Add Windows Phone 8.1  |                                                        |
|   | Store                  | Associate App with the Store                           |
| 菌 | Manage NuGet Packages  | Capture Screenshots                                    |
| Ф | Set as StartUp Project | Create App Packages                                    |

|        |                                                                                                    | Create App Packages ? ×      |  |  |  |  |
|--------|----------------------------------------------------------------------------------------------------|------------------------------|--|--|--|--|
| Ì      | Create Your Packages                                                                                                    |                              |  |  |  |  |
| C      | <ul> <li>Oo you want to build packages to upload to the Wind</li> <li>Yes</li> </ul>                                                                                                    | ows Store?                   |  |  |  |  |
| c<br>t | No<br>Visual Studio will download the required information for the packages to be uploaded to the Store. The packages can also be used on a<br>computer that has a developer license installed or meets the requirements for sideloading Windows Store apps. For more information, see<br>the <u>developer license</u> and the <u>sideloading</u> requirements. You must sign into the Windows Store with a Microsoft account. You can <u>create an</u><br><u>account</u> if you don't have one. |                              |  |  |  |  |
|        |                                                                                                    | Previous Next Cancel         |  |  |  |  |
|        | Solution Exp                                                                                                    | orer To - २ २ वी िक २ कि     |  |  |  |  |
|        | Build                                                                                                    | Explorer (Ctrl+;)            |  |  |  |  |
|        | Rebuild                                                                                                    | Chapter11' (1 project)       |  |  |  |  |
|        | Deploy                                                                                                    | er11<br>perties              |  |  |  |  |
|        | Clean                                                                                                    | erences                      |  |  |  |  |
|        | Run Code Analysis                                                                                                    | ets                          |  |  |  |  |
|        | Scope to This                                                                                                    | nmon<br>p.xaml               |  |  |  |  |
| đ      | New Solution Explorer View                                                                                                    | apter11_TemporaryKey.pfx     |  |  |  |  |
|        | Calculate Code Metrics                                                                                                    | inPage.xaml                  |  |  |  |  |
|        | Add                                                                                                    | , kage.appxmanifest          |  |  |  |  |
|        | Add Reference                                                                                                    |                              |  |  |  |  |
|        | Add Service Reference                                                                                                    |                              |  |  |  |  |
|        | Store                                                                                                    | Associate App with the Store |  |  |  |  |
| ă      | Manage NuGet Packages                                                                                                    | Capture Screenshots          |  |  |  |  |
| 42     | View Class Diagram                                                                                                    | Create App Packages          |  |  |  |  |

|                         | Create App Packages                          | ? ×            |
|-------------------------|----------------------------------------------|----------------|
| Select an app name      |                                              |                |
| Existing app names:     | Include app names that already have packages | <u>Refresh</u> |
| App Name                | Package Identity in the Windows Store        |                |
| Chapter11               | None                                         |                |
| Cool Soundboard         | None                                         |                |
| GitHub Mobile           | None                                         |                |
| GitHubMobile            | None                                         |                |
|                         |                                              |                |
|                         |                                              |                |
|                         |                                              |                |
|                         |                                              |                |
|                         |                                              |                |
|                         |                                              |                |
| Reserve a new app name: |                                              |                |
|                         | Reserve                                      |                |
|                         |                                              |                |
|                         |                                              |                |
|                         |                                              |                |
|                         |                                              |                |
|                         |                                              |                |
|                         | Previous <u>N</u> ext                        | Cancel         |

|                             |                                                                                 |                                   | Create App Packages                    |        | ?             | ×  |
|-----------------------------|---------------------------------------------------------------------------------|-----------------------------------|----------------------------------------|--------|---------------|----|
| Ē                           | Sele                                                                            | ect and Configure P               | ackages                                |        |               |    |
| Outp                        | out location:                                                                   |                                   |                                        |        |               |    |
| C:\D                        | \MyDocs\FL\Pa                                                                   | acktExpression Blend\Mini\Cha     | ter11\Chapter11\Chapter11\AppPackages\ |        |               |    |
| Gene<br>If ne<br><u>Wha</u> | . 1 (<br>Automatically in<br>crate app <u>b</u> und<br>ceded<br>t does an app t | le:                               | ïguration <u>m</u> appings:            |        |               |    |
|                             | Architecture                                                                    | Solution Configuration            |                                        |        |               |    |
| ✓                           | Neutral                                                                         | Release (Any CPU)                 |                                        |        |               |    |
|                             | x86                                                                             | Release (x86)                     | -                                      |        |               |    |
|                             | x64                                                                             | Release (x64)                     | -                                      |        |               |    |
|                             | ARM                                                                             | Release (ARM)                     | -                                      |        |               |    |
|                             | nclude public <u>s</u>                                                          | ymbol files, if any, to enable cr | sh analysis for the app                |        |               |    |
|                             |                                                                                 |                                   | Previous                               | Create | <u>C</u> ance | el |

| Create App Packages                                                                                                    | ?            | × |
|----------------------------------------------------------------------------------------------------|--------------|---|
| Package Creation Completed                                                                                                    |              |   |
| Output location:                                                                                                    |              |   |
| C:\D\MyDocs\FL\PacktExpression Blend\Mini\Chapter11\Chapter11\Chapter11\AppPackages\                                                                                                    |              |   |
| To test whether your app complies with the Windows Store requirements, click "Launch Windows App Certification Kit."                                                                            |              |   |
| Select a target device to run validation:                                                                                                    |              |   |
| Local machine                                                                                                    |              |   |
| O Remote machine: V Test Connection                                                                                                    |              |   |
| Package that will be validated:<br><u>C:\D\MyDocs\FL\PacktExpression_Blend\Mini\Chapter11\Chapter11\Chapter11\AppPackages\Chapter11_1.1.0.0_AnyCPU_Test_<br/>\Chapter11_1.1.0.0_AnyCPU.appx</u> |              |   |
| <ol> <li>Validation might take a few minutes or longer depending on the size of your app.</li> </ol>                                                                                            |              |   |
| <ol> <li>One or more tests require the app to run in full screen.</li> </ol>                                                                                                    |              |   |
| ① Do not interact with the machine until you see the test results.                                                                                                    |              |   |
| <ol> <li>The existing version of your app on the local machine will be removed.</li> </ol>                                                                                                    |              |   |
|                                                                                                    |              |   |
|                                                                                                    |              |   |
|                                                                                                    |              |   |
|                                                                                                    |              |   |
|                                                                                                    |              |   |
| 😵 Launch Windows App Certification Kit                                                                                                    | <u>C</u> los | e |

## Certification status

We are certifying Weather: release 1 for listing in the Windows Store. Learn more

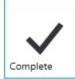

Pre-processing

Usually done within 1 hour

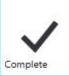

Security tests Usually done within 3 hours

Technical compliance Usually done within 6 hours

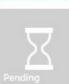

n progress

Content compliance

Usually done within 5 days

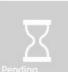

Release

Waiting until the app passes certification

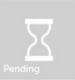

## Signing and publishing

Usually done within 2 hours

Cancel release

Go to dashboard

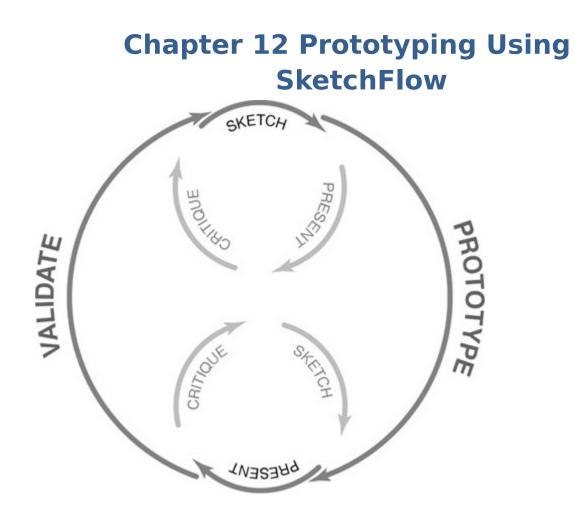

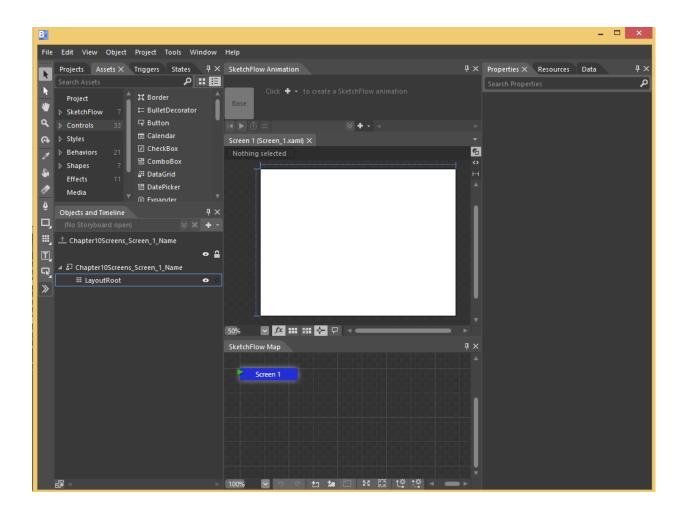

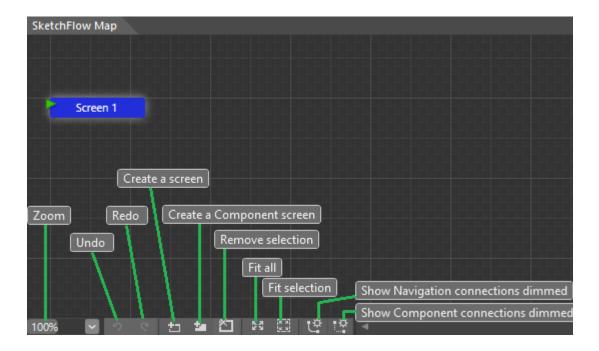

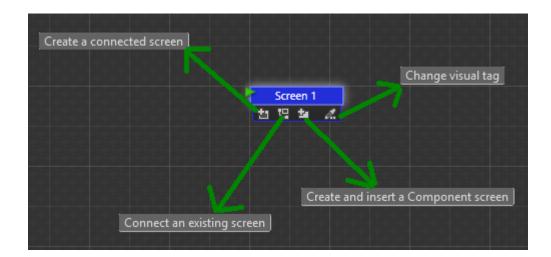

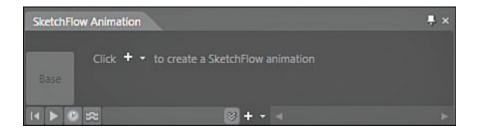

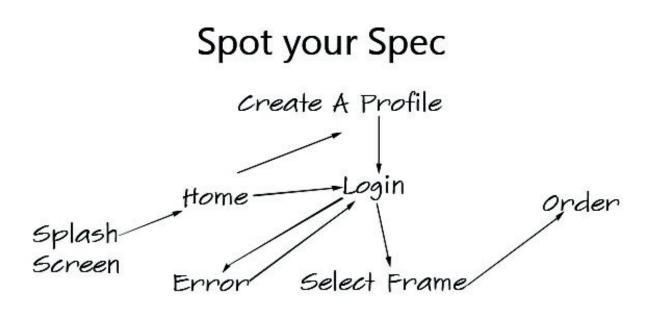

| SketchFlow Map |                                                                                     |   |
|----------------|-------------------------------------------------------------------------------------|---|
| Screen         | Rename                                                                              |   |
|                | Create a Connected Screen<br>Duplicate                                              |   |
|                | Remove from Map<br>Delete                                                           |   |
|                | Set as Start<br>Set as Default Navigation Screen Size<br>Make into Component Screen |   |
|                | Visual Tag                                                                          | ۲ |

| Splash Screen | Rename                                |   |
|---------------|---------------------------------------|---|
|               | Create a Connected Screen             |   |
|               | Duplicate                             |   |
|               | Remove from Map                       |   |
|               | Delete                                |   |
|               | Set as Start                          |   |
|               | Set as Default Navigation Screen Size |   |
|               | Make into Component Screen            |   |
|               | Visual Tag                            | ۲ |
|               |                                       |   |

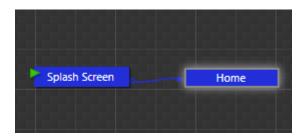

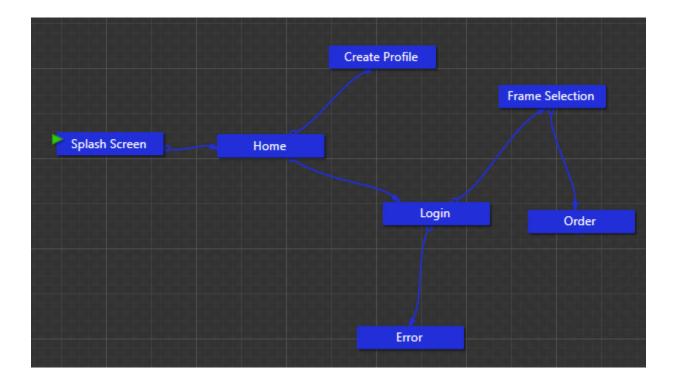

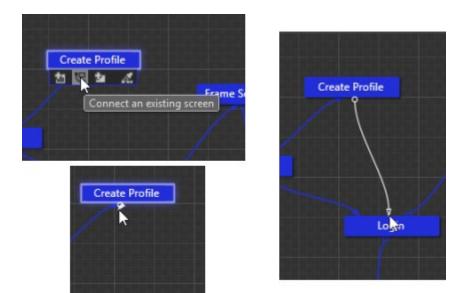

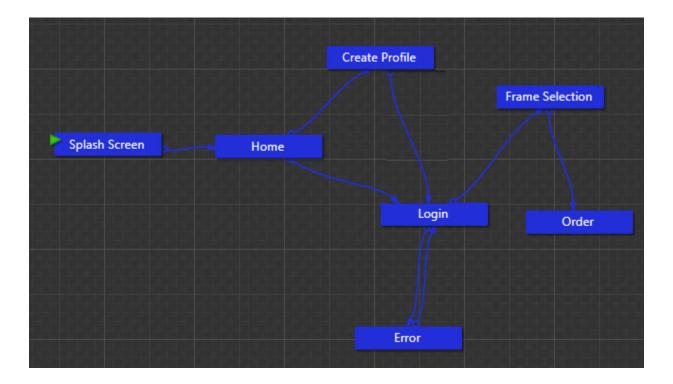

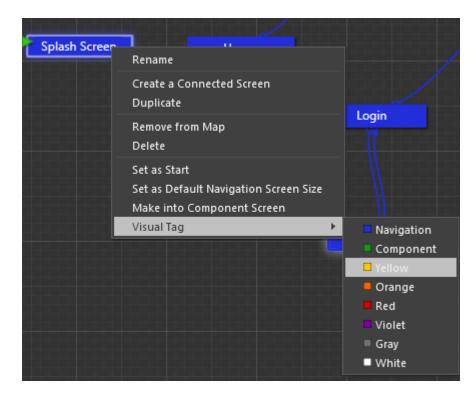

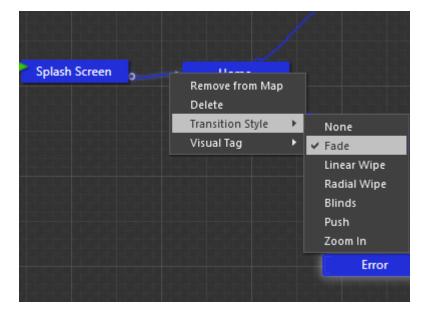

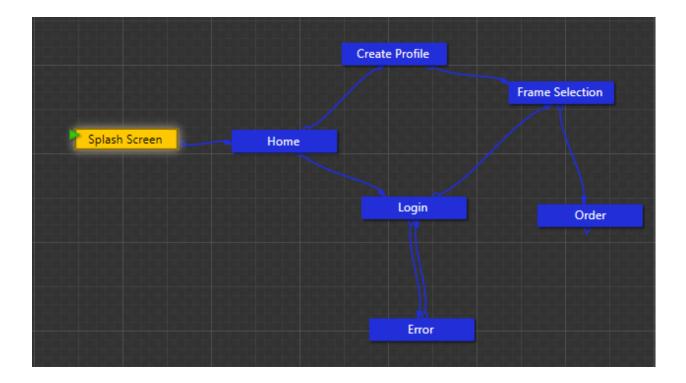

| abl      | T BasicTextBlock-Sketch  |
|----------|--------------------------|
| G,       | BasicTextBox-Sketch      |
| <b>»</b> | ≝⊿ RichTextBox           |
| ~<br>    | 🐯 PasswordBox-Sketch     |
|          | A Label                  |
|          | FlowDocumentScrollViewer |
|          |                          |

|  | Username |  |
|--|----------|--|
|  |          |  |
|  |          |  |
|  |          |  |

Welcome to Spec selection

| <br>Use | rhame   |  |
|---------|---------|--|
| ••••    |         |  |
| <br>La  | ogin    |  |
| R       | egister |  |

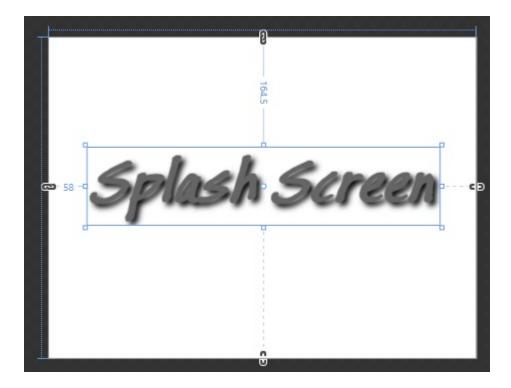

|       | Spec S |   |          |   |
|-------|--------|---|----------|---|
| Login |        | o | Register | æ |
|       |        | 8 |          |   |

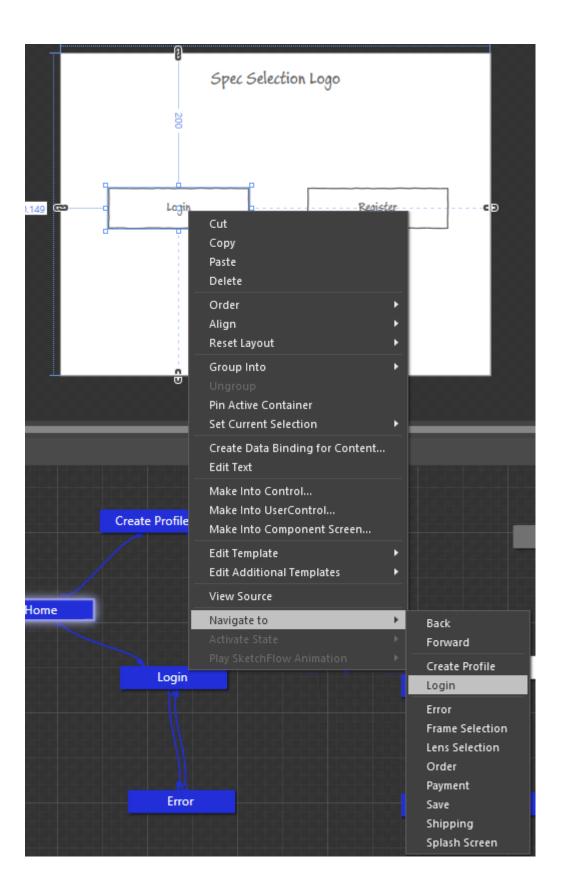

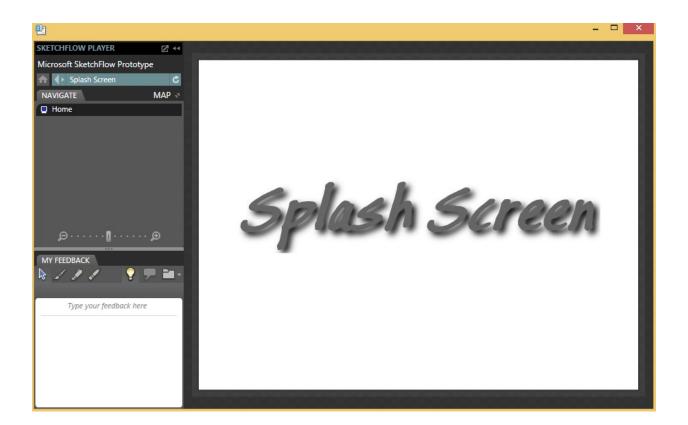

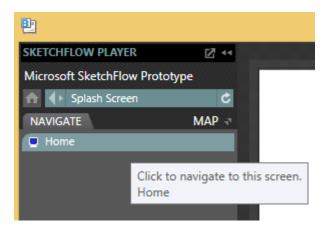

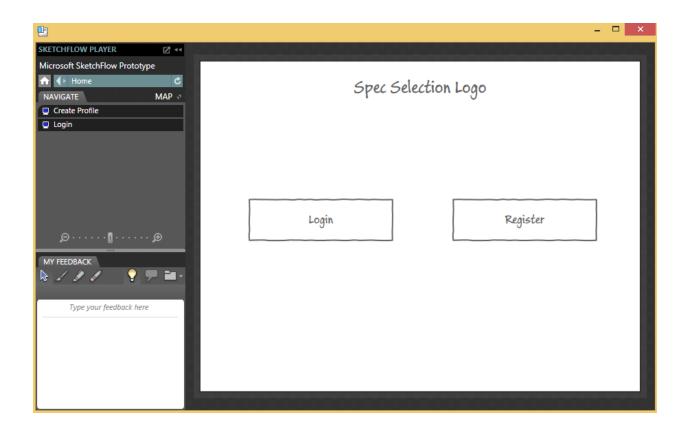

| 발                              | -                         | □ × |
|--------------------------------|---------------------------|-----|
| SKETCHFLOW PLAYER              |                           |     |
| Microsoft SketchFlow Prototype | Walsome to Cree calestion |     |
| ↑ Login                        | Welcome to Spec selection |     |
| NAVIGATE MAP 🖓                 |                           |     |
| Frame Selection                |                           |     |
|                                | Username                  |     |
|                                | ••••                      |     |
|                                |                           |     |
| MY FEEDBACK                    | Login                     |     |
| Type your feedback here        | Register                  |     |
|                                |                           |     |

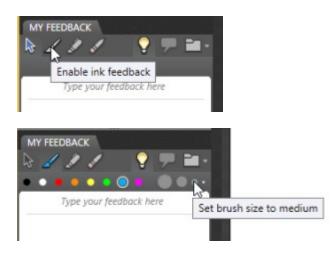

## Welcome to Spec selection

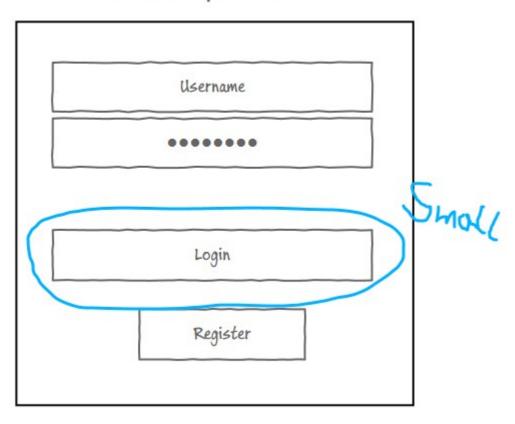

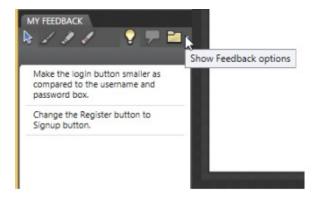

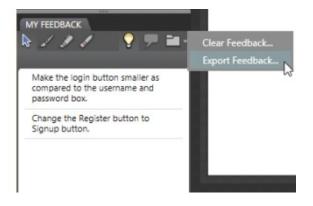

| Feedback Author Information |                             |  |  |
|-----------------------------|-----------------------------|--|--|
| Author name                 | abhishek@abhishekshukla.com |  |  |
| Author initials             | a                           |  |  |
|                             |                             |  |  |
|                             | OK Cancel                   |  |  |

|                     |         |                      |        |       |                  |             |        | - 🗆 ×   |
|---------------------|---------|----------------------|--------|-------|------------------|-------------|--------|---------|
| <b>e</b>            |         | Export Fee           | edback |       |                  | ×           |        |         |
| € ⋺ - ↑ 📗           | ⊧ Th    | is PC → Documents →  | ~ ¢    | Searc | h Documents      | Q           | ection |         |
| Organize 🔻 Nev      | v folde | er                   |        |       | •==              | • 🔞         |        | -, I    |
|                     | ^       | Name                 |        |       | Date modified    | Туре        |        |         |
| 🛛 🖓 Homegroup       |         | 퉬 Updater5           |        |       | 02-10-2013 17:15 | File folder |        |         |
| 4 🖳 This PC         |         | 퉬 Visual Studio 2008 |        |       | 26-09-2013 07:42 | File folder |        |         |
| Apple iPhone        |         | 🌗 Visual Studio 2010 |        |       | 26-09-2013 07:42 | File folder |        |         |
| Desktop             |         | 📗 Visual Studio 2012 |        |       | 02-10-2013 08:51 | File folder |        |         |
| Documents           |         |                      |        |       |                  |             |        |         |
| 🖻 鷆 Downloads       |         |                      |        |       |                  |             |        |         |
| Music               |         |                      |        |       |                  |             |        | Small   |
| Pictures            |         |                      |        |       |                  |             |        | ) ····c |
| Videos              |         |                      |        |       |                  |             |        | )       |
| 🛛 📥 Local Disk (C:) | ~       | <                    |        |       |                  | >           |        |         |
| File name:          | Chapt   | ter                  |        |       |                  | ~           |        |         |
| Save as type:       | Sketch  | Flow Feedback        |        |       |                  | ~           |        |         |
|                     |         |                      |        |       |                  |             |        |         |
| Hide Folders        |         |                      |        |       | Save Ca          | ancel       |        |         |
|                     |         |                      |        |       |                  | .:          |        |         |
|                     |         |                      |        |       |                  |             |        |         |
|                     |         |                      |        |       |                  |             |        |         |

| Window     | Help             |              |     |
|------------|------------------|--------------|-----|
| Worksp     | aces             |              |     |
| Reset C    | urrent Workspace | Ctrl+Shift+R |     |
| Save as    | New Workspace    |              |     |
|            |                  |              |     |
| ✓ Assets   |                  |              |     |
| 🖌 Data     |                  |              |     |
| ✓ Objects  | and Timeline     |              | e.x |
| Parts      |                  |              |     |
| ✓ Projects |                  |              |     |
| ✓ Propert  | ies              |              |     |
| ✓ Resource | ces              |              |     |
| Results    |                  | F12          |     |
| ✓ SketchF  | low Animation    |              |     |
| SketchF    | low Feedback     | 2            |     |
| ✓ SketchF  | low Map          | Shift+F12    |     |
| ✓ States   |                  |              |     |
| ✓ Tools    |                  |              |     |
| ✓ Trigger: | 5                |              |     |
| AutoHi     | de All Panels    | F4           |     |
| ✓ 1 Splast | h Screen         |              |     |
| 2 Home     |                  |              |     |
| 3 Login    |                  |              |     |

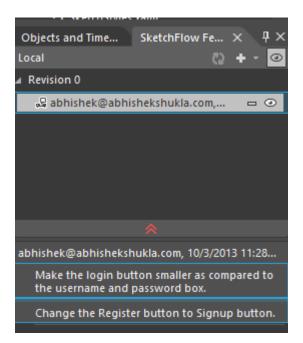

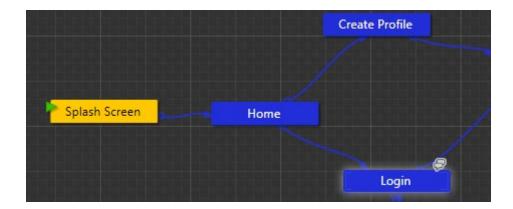

| Window Help                              |        |
|------------------------------------------|--------|
| Workspaces                               | ۱.     |
| Reset Current Workspace Ctrl+S           | hift+R |
| Save as New Workspace                    |        |
| Manage Workspaces                        |        |
| ✓ Assets                                 |        |
| ✓ Data                                   |        |
| <ul> <li>Objects and Timeline</li> </ul> |        |
| ✓ Parts                                  |        |
| ✓ Projects                               |        |
| ✓ Properties                             |        |
| ✓ Resources                              |        |
| ✓ Results F12                            |        |
| <ul> <li>SketchFlow Animation</li> </ul> |        |
| ✓ SketchFlow Feedback                    |        |
| ✓ SketchFlow Map Shift+                  | F12    |
| ✓ States                                 |        |
| ✓ Tools                                  |        |
| ✓ Triggers                               |        |
| AutoHide All Panels F4                   |        |
| 🗸 1 Login                                |        |

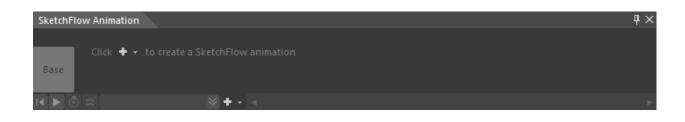

| SketchFlow Animation                                                                                                    | <b>д</b> ×         |
|----------------------------------------------------------------------------------------------------|--------------------|
| Image: Constraint of the second second se |                    |
| I 🕨 🗴 SketchFlowAnimati 🛛 🛨 🗸 🗠                                                                                                    |                    |
| Login (Login.xaml)* $	imes$                                                                                                    | •                  |
| Nothing selected                                                                                                    | <mark>۵</mark>     |
| SketchFlowAnimation Frame 1 recording is on                                                                                                    | •<br>•             |
|                                                                                                    |                    |
| Welcome to Spec selection                                                                                                    |                    |
|                                                                                                    |                    |
| Username                                                                                                    |                    |
|                                                                                                    |                    |
| ••••••                                                                                                    |                    |
|                                                                                                    |                    |
| Pinol                                                                                                    |                    |
| Login                                                                                                    |                    |
|                                                                                                    |                    |
| Register                                                                                                    |                    |
|                                                                                                    |                    |
| Joint                                                                                                    |                    |
|                                                                                                    |                    |
|                                                                                                    |                    |
|                                                                                                    | •••••••••••••••••• |

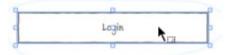

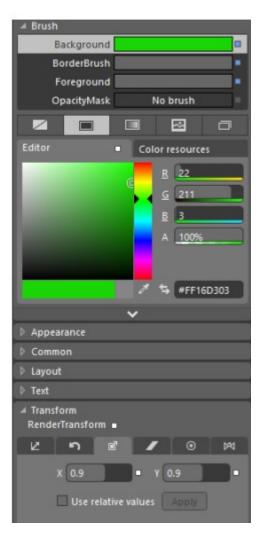

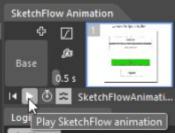

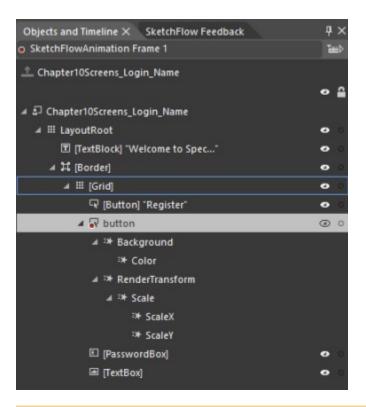

| P1                                                                                                    | - 🗆 ×                     |
|----------------------------------------------------------------------------------------------------|---------------------------|
| SKETCHFLOW PLAYER                                                                                               |                           |
| Microsoft SketchFlow Prototype                                                                                  |                           |
| 🚹 🜗 Login 🗸 C                                                                                                   | Welcowe to Gree extension |
| NAVIGATE MAP -                                                                                                  | Welcome to Spec selection |
| SketchFlowAnimation                                                                                             |                           |
| Error     Click to play SketchFlow animation.     SketchFlow animation.                                         |                           |
| SketchFlowAnimation                                                                                             | Username                  |
|                                                                                                    | •••••                     |
| <b>و</b> و                                                                                                    |                           |
| MY FEEDBACK                                                                                                    | Login                     |
| No 1 1 1 - 💡 🗭 🖬 -                                                                                              |                           |
| Type your feedback here                                                                                         | Register                  |
|                                                                                                    |                           |
|                                                                                                    |                           |
| The second second second second second second second second second second second second second second second se |                           |
|                                                                                                    |                           |

| Edit View Object Pro  | ject Tools W   | ndow Help  |                                                                                                    |                                                                                                    |
|-----------------------|----------------|------------|----------------------------------------------------------------------------------------------------|----------------------------------------------------------------------------------------------------|
| Projects Assets Trigg | ers States ×   | Parts      | ₽×                                                                                                    | SketchF                                                                                                    |
|                       |                |            | た も                                                                                                    |                                                                                                    |
|                       |                |            | Add stat                                                                                                    | te aroup                                                                                                    |
|                       |                |            |                                                                                                    |                                                                                                    |
|                       |                |            |                                                                                                    |                                                                                                    |
|                       |                |            |                                                                                                    |                                                                                                    |
| Projects Assets Trig  | gers States ×  | Parts      | д;<br>+⇒ Б                                                                                                    |                                                                                                    |
|                       |                |            |                                                                                                    | -                                                                                                    |
| Base                  |                |            |                                                                                                    | Bas                                                                                                    |
| VisualStateGroup      |                |            | _ ≈ 🛃 -                                                                                                    |                                                                                                    |
| Default transition    |                | <b>s</b> 2 | ] 0 s                                                                                                    | d state 🏱                                                                                                    |
|                       |                |            |                                                                                                    | Hom                                                                                                    |
|                       |                |            |                                                                                                    | 1 ion                                                                                                    |
| Projects Assets       | Triggers State | s X Parts  |                                                                                                    | μ×                                                                                                    |
| Projetts Assets       | inggers state  | A rais     | <b>t</b> 2                                                                                                    |                                                                                                    |
|                       | _              | _          |                                                                                                    | -                                                                                                    |
| Base                  |                |            |                                                                                                    |                                                                                                    |
| ▲ VisualStateGroup    |                |            | ≈ ‡                                                                                                    |                                                                                                    |
| Default transi        | tion           | Ja<br>Ja   | I 🖉 O s                                                                                                    |                                                                                                    |
| NormalState           |                |            | the second second second second second second second second second second second second second second second s | Concession in the local division in the local division in the loca |

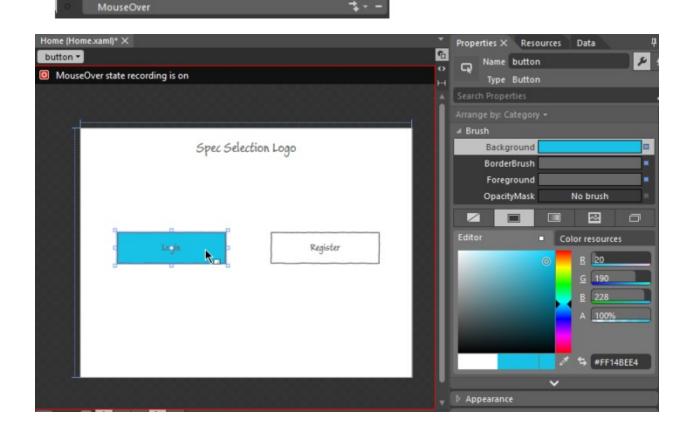

| c Login<br>c Login | Cut<br>Copy<br>Paste<br>Delete                                           |                    |
|--------------------|--------------------------------------------------------------------------|--------------------|
|                    | Order<br>Align<br>Reset Layout                                           | •                  |
|                    | Group Into<br>Ungroup<br>Pin Active Container<br>Set Current Selection   | •                  |
|                    | Create Data Binding for Conten<br>Edit Text                              | t                  |
|                    | Make Into Control<br>Make Into UserControl<br>Make Into Component Screen |                    |
|                    | Edit Template<br>Edit Additional Templates                               | ;                  |
|                    | View Source                                                              |                    |
|                    | Navigate to                                                              | •                  |
|                    | Activate State                                                           | Home / Normalstate |
|                    |                                                                          | Home / MouseOver   |

## Properties X Resources Objects and Timeline × SketchFlow Feedback MouseOver Name <No Name> Type ActivateStateAction Chapter10Screens\_Home\_Name ▲ 🗊 Chapter10Screens\_Home\_Name ⊿ III LayoutRoot ⊿ Trigger ▷ 🗣 [Button] "Register" TriggerType (EventTrigger) 4 😽 button SourceName button ▷ \*\* Background SourceObject b INavigateToScreenAction] EventName MouseEnter IN [ActivateStateAction] T [TextBlock] "Spec Selection ..." Condition 4 Common TargetScreen Home

Data

TargetState MouseOver

يو

0

Θ

E

?

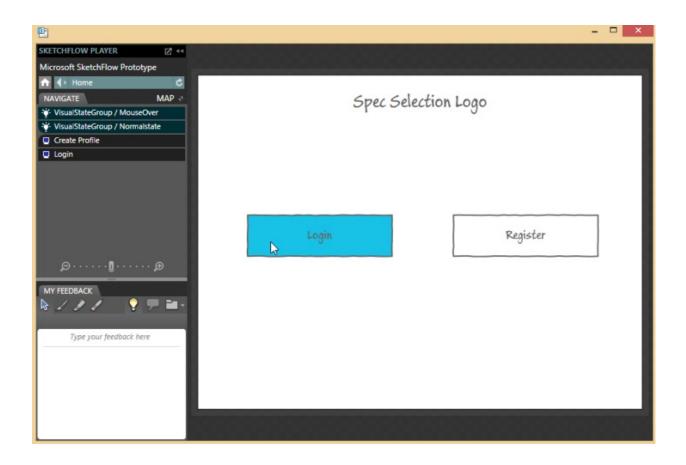

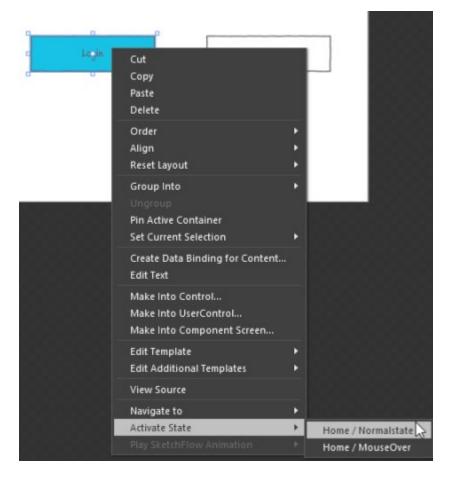

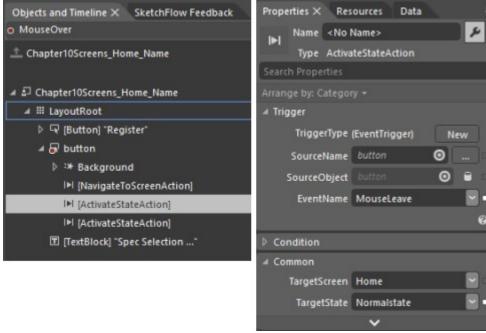

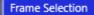

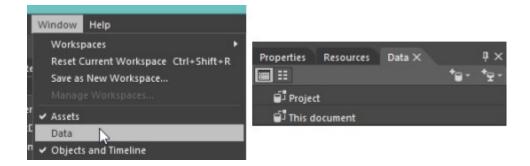

| Properties Resources                   | Data ×     | ά×       | Properties | Resources | Data ×   | ų ×         |
|----------------------------------------|------------|----------|------------|-----------|----------|-------------|
| iii iii iii iii iii iii iii iii iii ii | 1          | - *9-    |            |           |          | *a - 12 -   |
| Project                                | Create sam | ple data | 🗐 Projec   | t         | Create o | lata source |
| This document                          |            |          | 🗐 This d   | locument  |          |             |

| Properties | Resources | Data ×                       |                | ф×   |
|------------|-----------|------------------------------|----------------|------|
|            |           |                              | * <b>8</b> * 1 | *9 - |
| Projec     | New Sam   | ple Data                     |                |      |
| 🗐 This d   |           | mple Data fr<br>mple Data fr |                |      |

| New Sample Data                                |           | × |
|------------------------------------------------|-----------|---|
| Data source name SampleDataSource              |           | 3 |
| Define in<br>Project<br>This document          | <b>k</b>  |   |
| Enable sample data when application is running | OK Cancel |   |

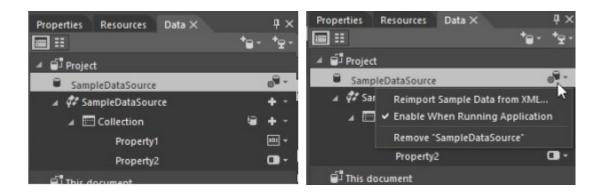

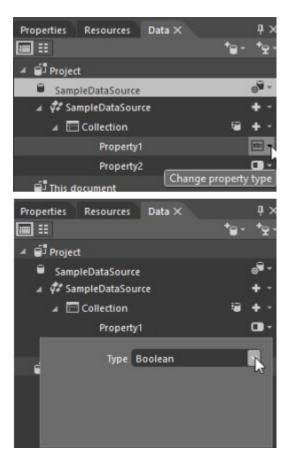

| Propertie   |                                                                                                 | Data X                | +∎ -        | џ×<br>*⊋-                              |          |        |   |
|-------------|-------------------------------------------------------------------------------------------------|-----------------------|-------------|----------------------------------------|----------|--------|---|
| ≡ sa<br>⊿¢≉ | ampleDataSource<br>SampleDataSource<br>Collection<br>Property<br>Property<br>Type I<br>Location | r <b>ce</b><br>1<br>2 | Browse      | en e e e e e e e e e e e e e e e e e e |          |        |   |
| Ï           | Type Ir<br>Location                                                                             | nage<br>rowse For F   | Browse      |                                        |          |        | X |
| 🖌 « Chaj    | pter'Scree… →                                                                                   |                       | ~ ¢         | Searc                                  | h Frames |        | P |
| ew folder   |                                                                                                 |                       |             |                                        |          | -      | 0 |
|             |                                                                                                 | No items ma           | tch your se | earch.                                 |          |        |   |
| Folder:     | Frames                                                                                          |                       |             |                                        |          |        |   |
|             |                                                                                                 |                       |             | Select                                 | Folder   | Cancel |   |

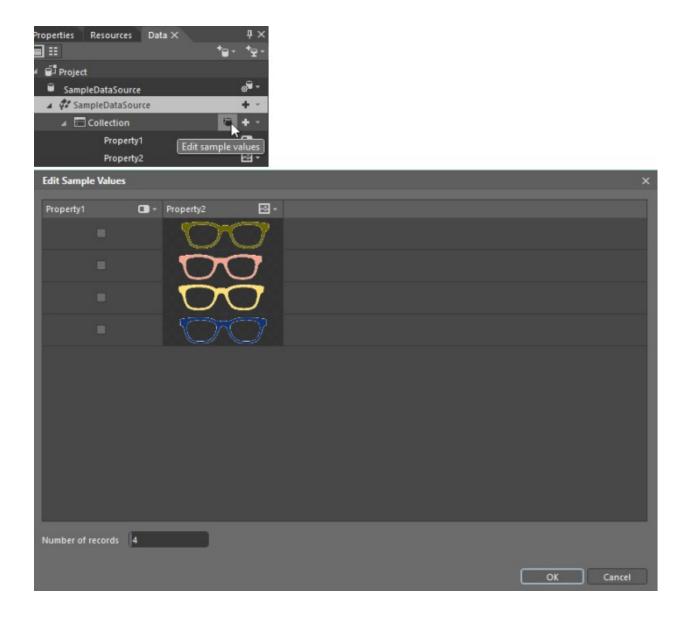

| Γ    | Edit Sample Val  | ues |           |                         |
|------|------------------|-----|-----------|-------------------------|
|      | Property1        | •   | Property2 |                         |
| Туре | Boolean          |     | O         | $\bigcirc$              |
|      | String<br>Number |     | D         | $\overline{\mathbf{O}}$ |
|      | Boolean          |     | Š         | $\tilde{}$              |
|      | Image            |     |           | $\cup$                  |
|      | -                |     |           |                         |
|      |                  |     |           |                         |

| Projects      | Assets $\times$ | Trigge | ers | States                      | Parts       |         |     |
|---------------|-----------------|--------|-----|-----------------------------|-------------|---------|-----|
| Search Ass    | ets             |        |     |                             |             | م       | E   |
| Project       |                 |        | •   | ComboBo                     | xReadonly   | ToggleB | utt |
| SketchFlow    |                 |        | 冒   | ComboBox-Sketch             |             |         |     |
| Controls      |                 |        | •   | ComboBoxToggleButton-Sketch |             |         |     |
| ⊿ Styles      |                 |        | 0   | FocusCon                    | trol-Sketch |         |     |
| Simple Styles |                 | 26     | ð   | ListBoxIte                  | m-Sketch    |         |     |
| ✓ Sketch      |                 |        |     | ListBox-Sk                  | etch        | 5       |     |
| b Behavio     |                 |        | ۲   | Note-Sket                   | ch          |         |     |
| P Denaviors   |                 |        | E   | Password                    | Box-Sketch  |         |     |

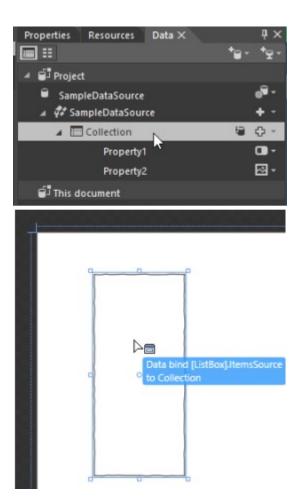

| 2                              | <b>X</b>                              |
|--------------------------------|---------------------------------------|
| SKETCHFLOW PLAYER              |                                       |
| Microsoft SketchFlow Prototype |                                       |
| ☆ ◆ Frame Selection C          |                                       |
| NAVIGATE MAP                   |                                       |
| Lens Selection                 |                                       |
|                                | 00                                    |
|                                |                                       |
|                                |                                       |
|                                |                                       |
|                                |                                       |
| ₽₽                             |                                       |
| MY FEEDBACK                    | 00                                    |
| 🗟 / / / 🛛 💡 🗭 🖬 ·              |                                       |
|                                |                                       |
| Type your feedback here        | Ċσ I                                  |
|                                |                                       |
|                                |                                       |
|                                |                                       |
|                                |                                       |
|                                | · · · · · · · · · · · · · · · · · · · |
|                                |                                       |